# Capítulo 2 La capa de aplicación

A note on the use of these ppt slides: We're making these slides freely available to all (faculty, students, readers).<br>They're in PowerPoint form so you can add, modify, and delete slides<br>(including this one) and slide content to suit your needs. They obviously

following: If you use these slides (e.g., in a class) in substantially unaltered form, that you mention their source (after all, we'd like people to use our book!) If you post any slides in substantially unaltered form on a www site, that you note that they are adapted from (or perhaps identical to) our slides, and note our copyright of this material.

Raúl Durán, Nacho Pérez. v1.0 Capa de Aplicación 1

Thanks and enjoy! JFK/KWR

All material copyright 1996-2010 J.F Kurose and K.W. Ross, All Rights Reserved

**See University** 

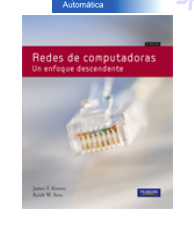

Redes de computadoras: Un enfoque descendente, 5a edición. Jim Kurose, Keith Ross Pearson Educación, 2010.

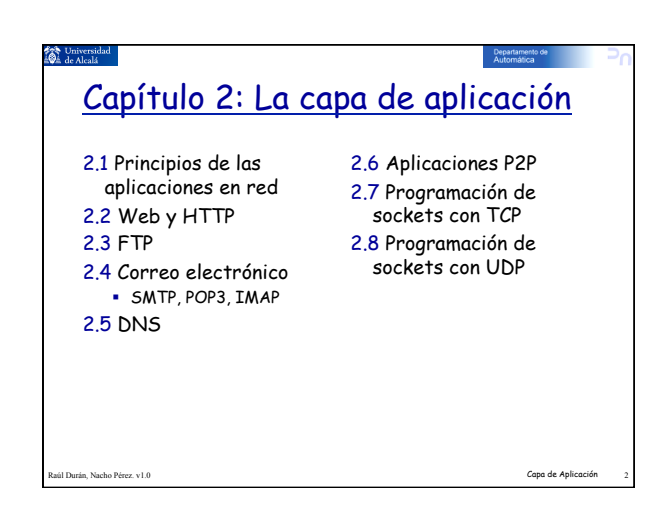

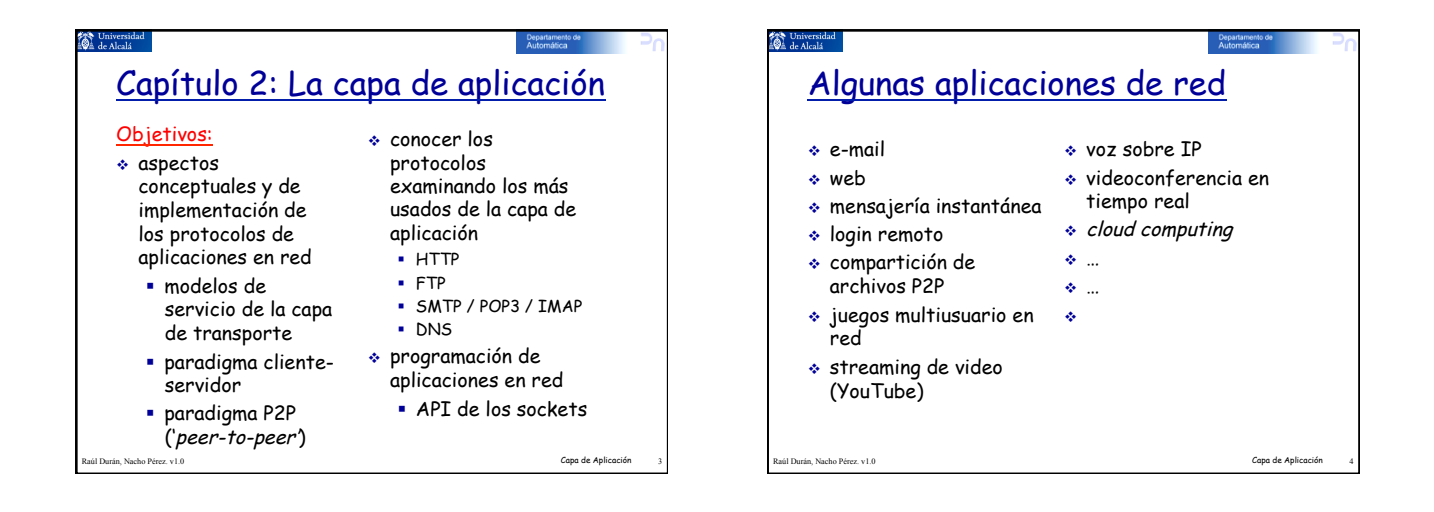

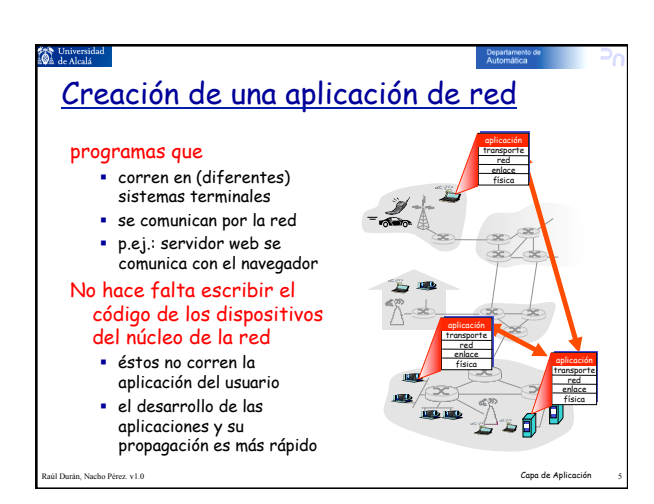

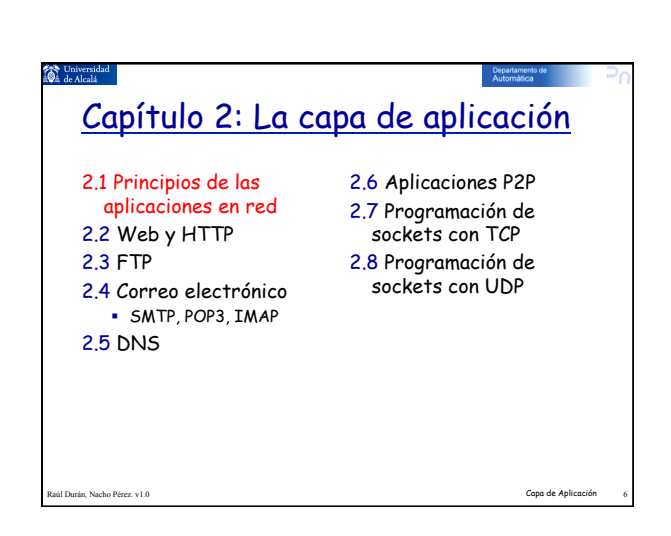

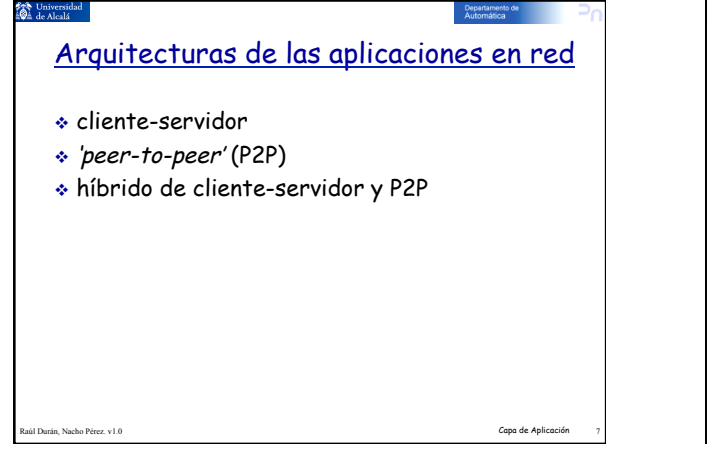

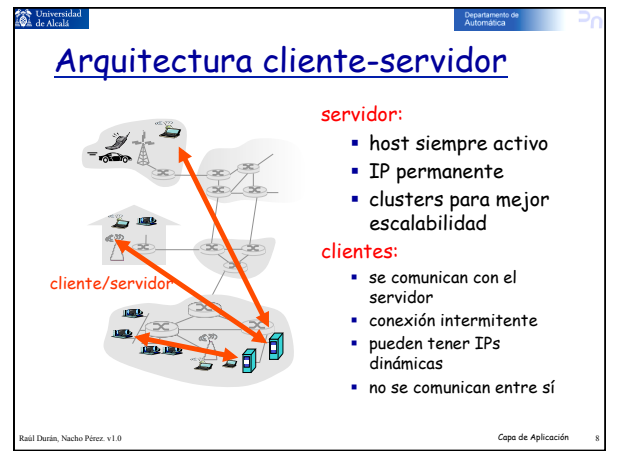

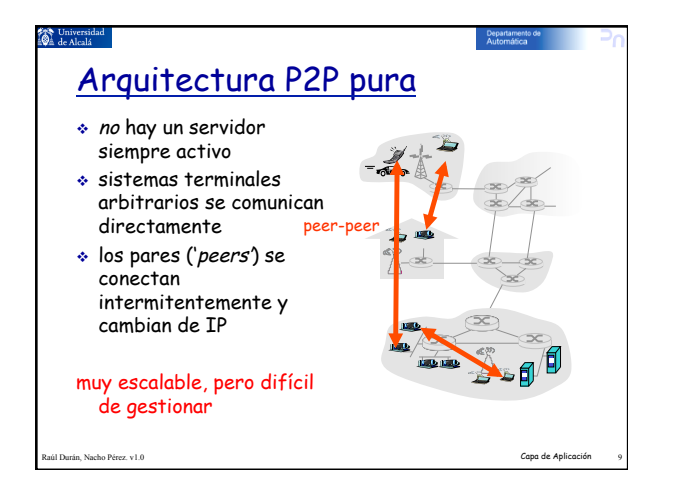

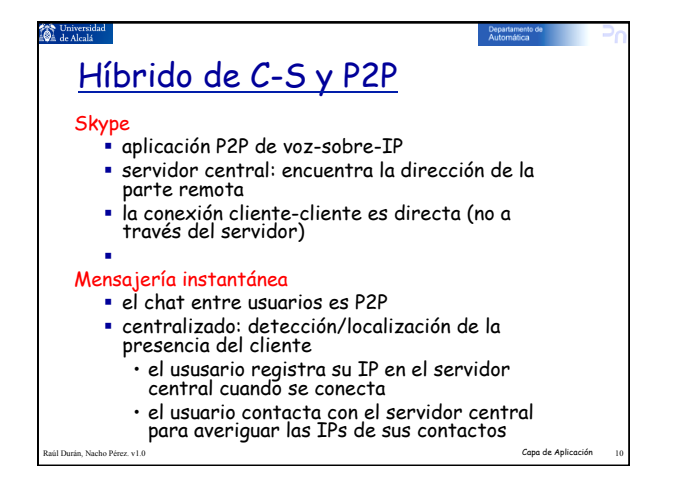

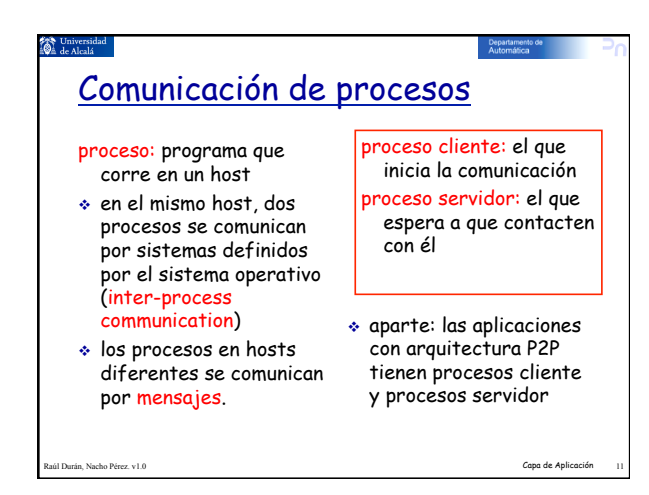

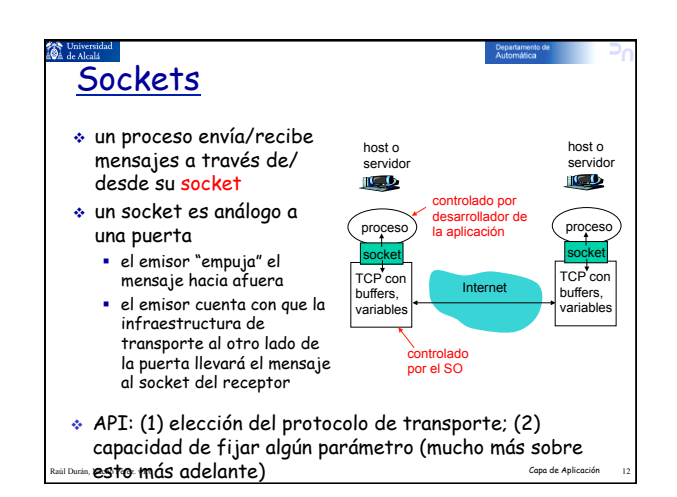

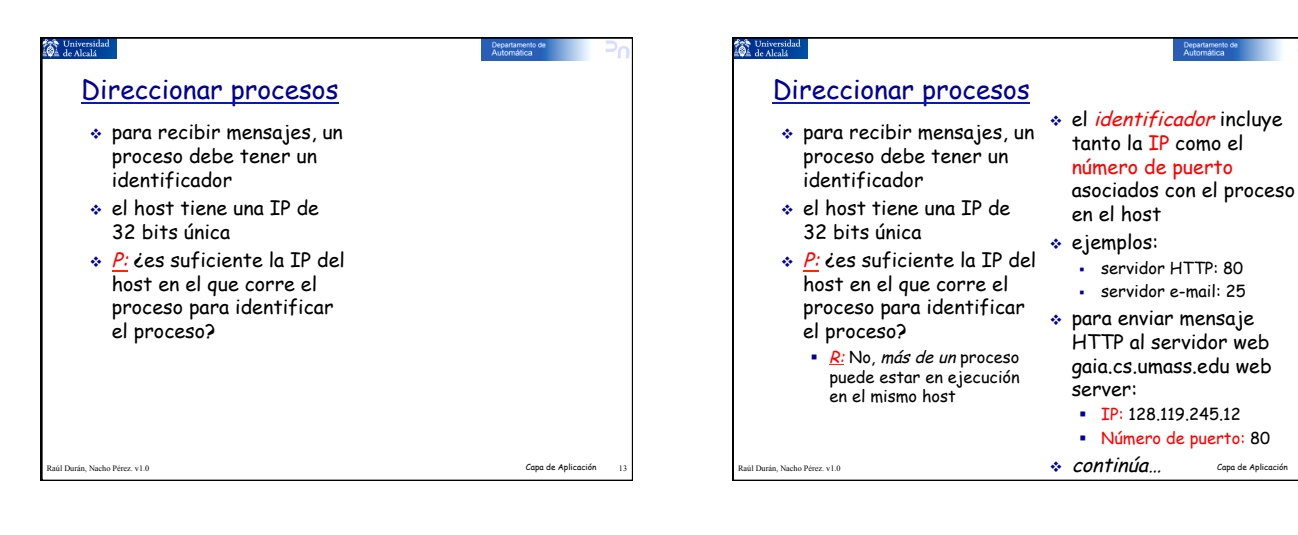

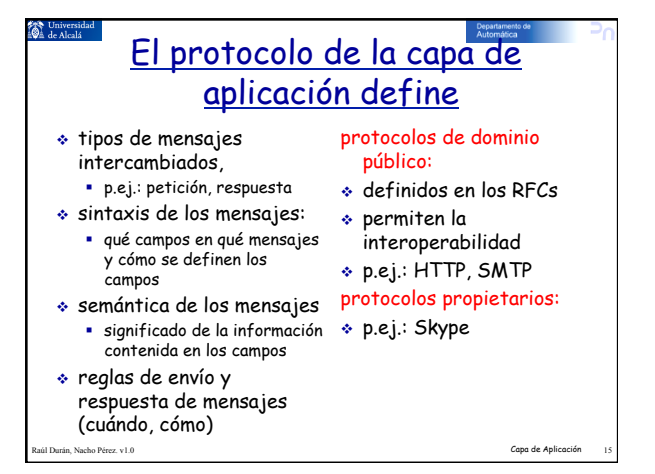

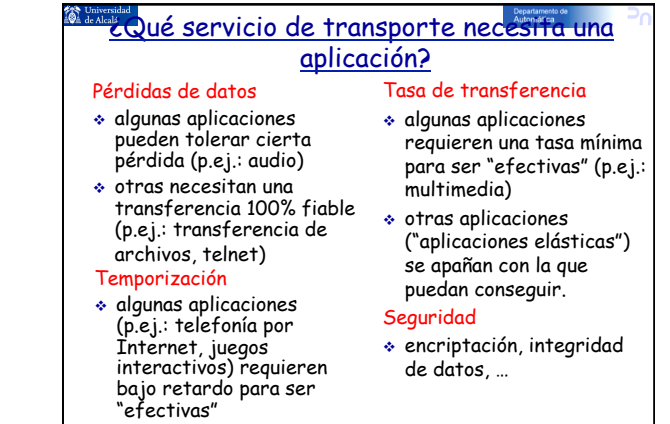

Raúl Durán, Nacho Pérez. v1.0 Capa de Aplicación 16

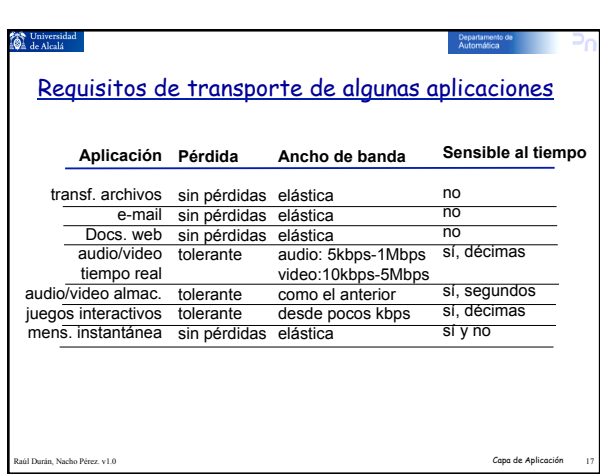

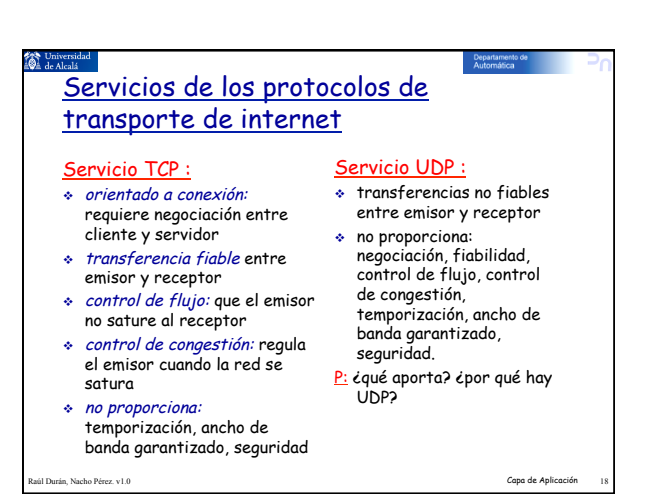

### 3

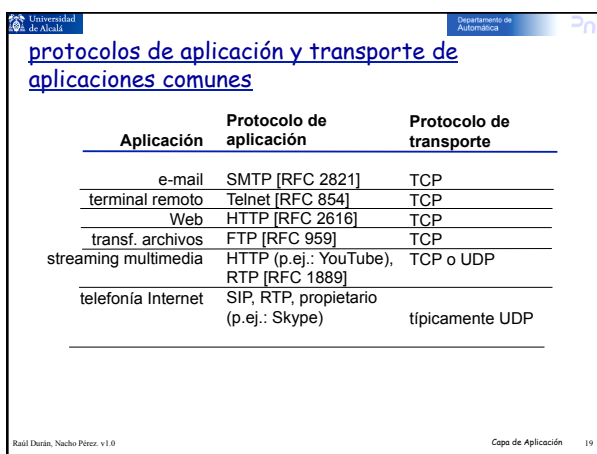

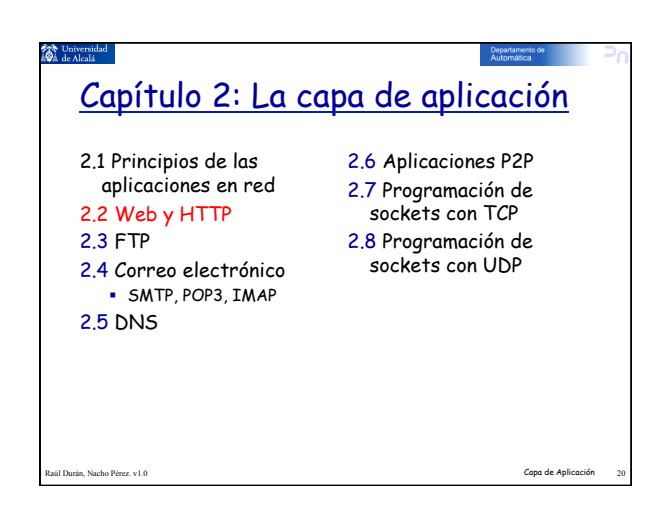

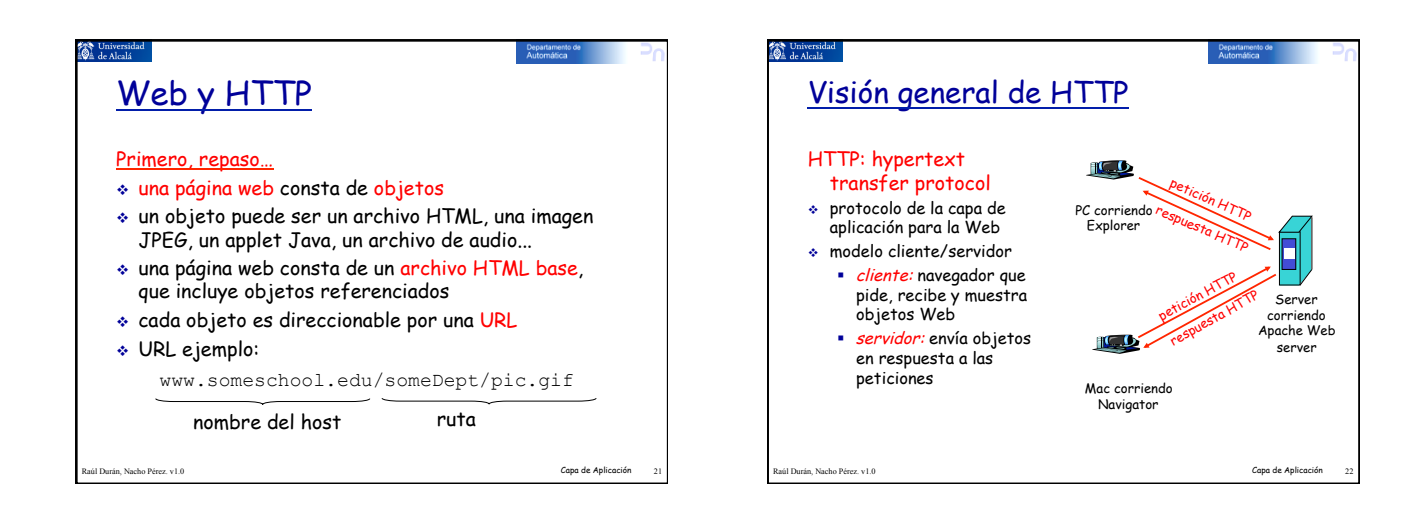

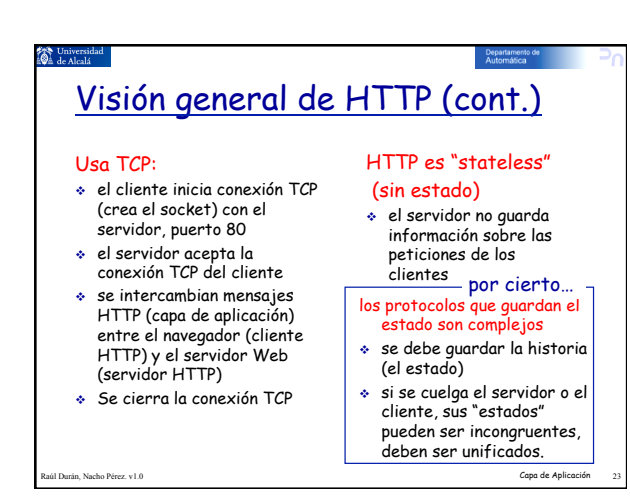

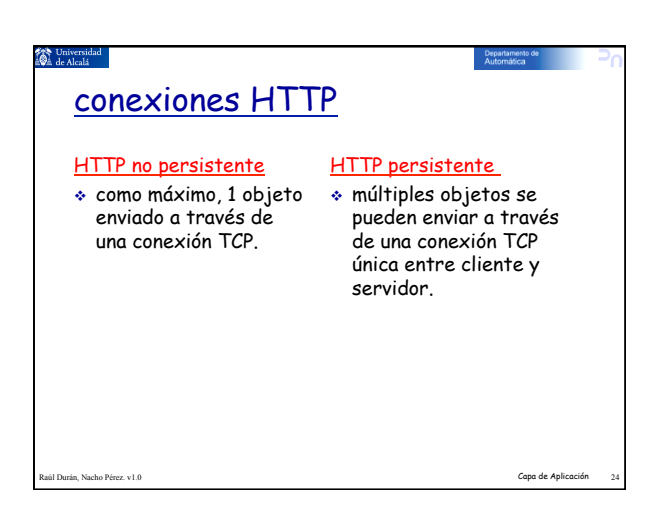

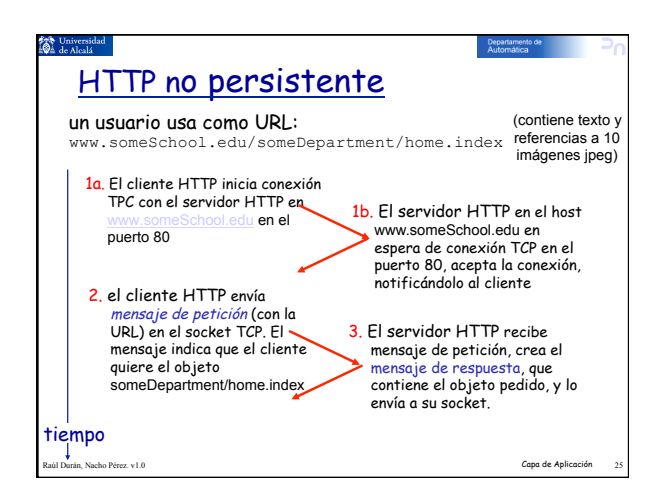

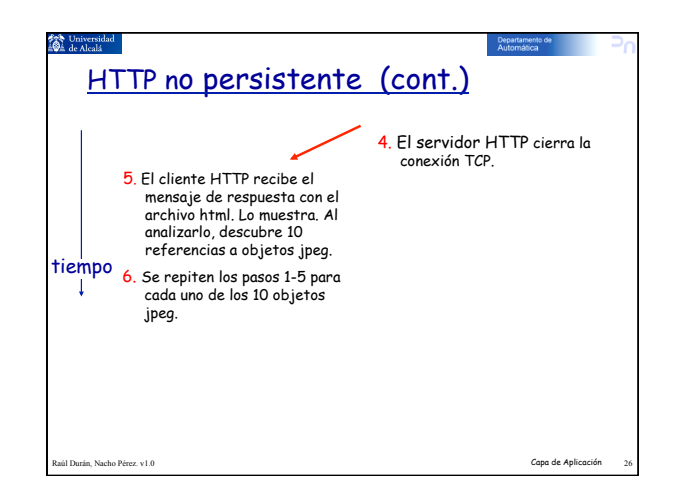

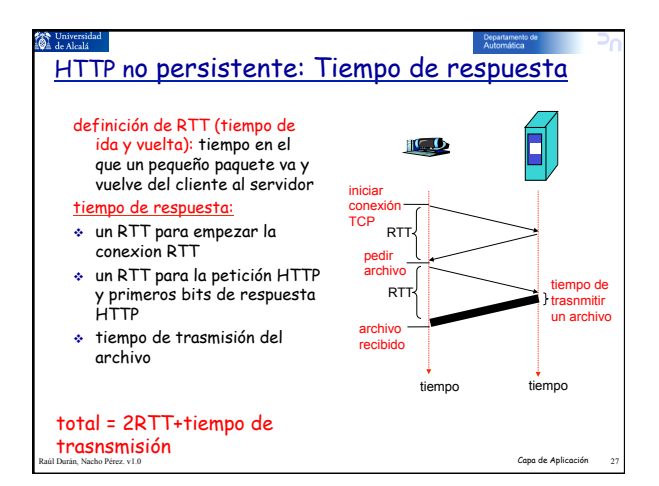

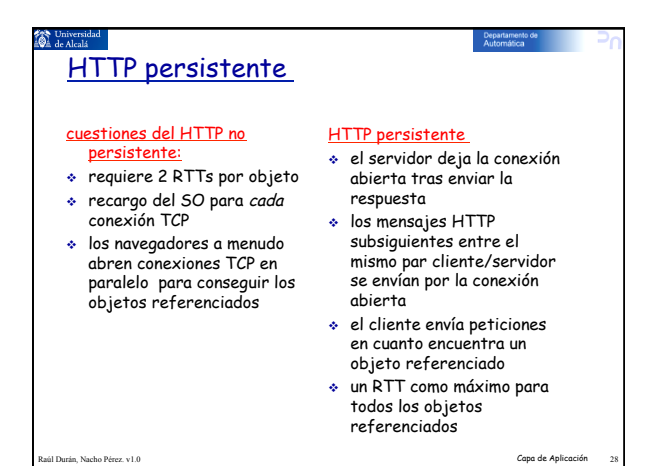

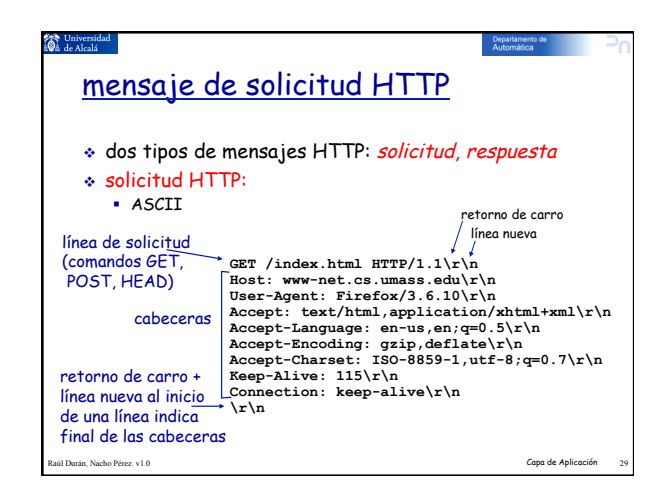

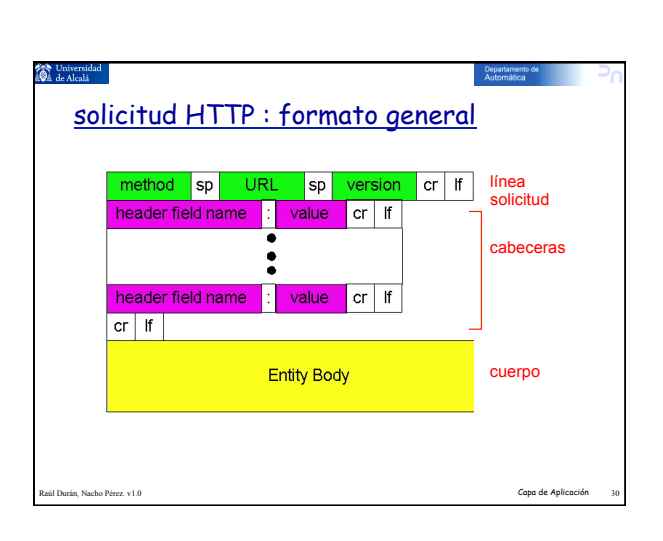

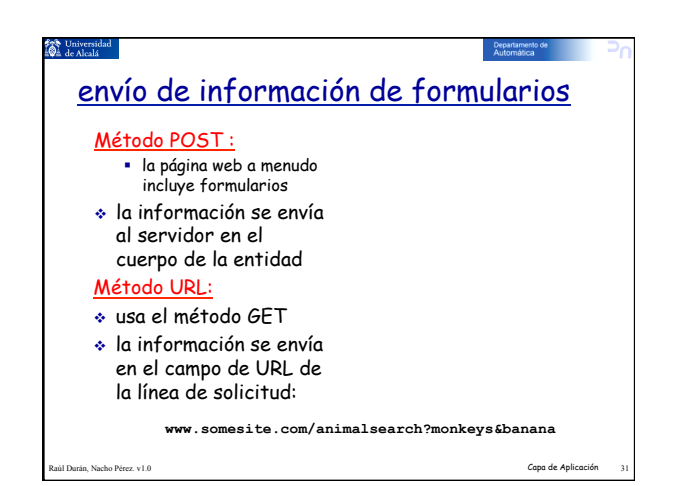

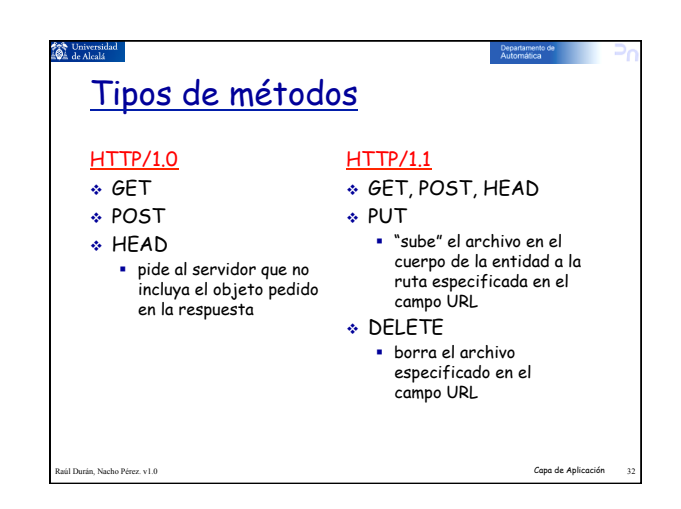

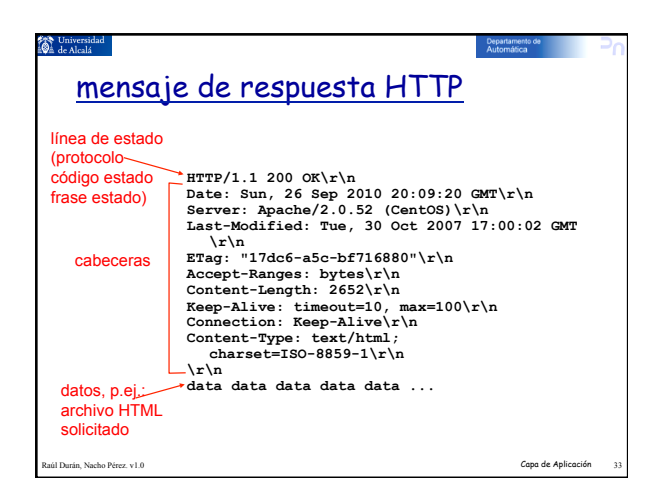

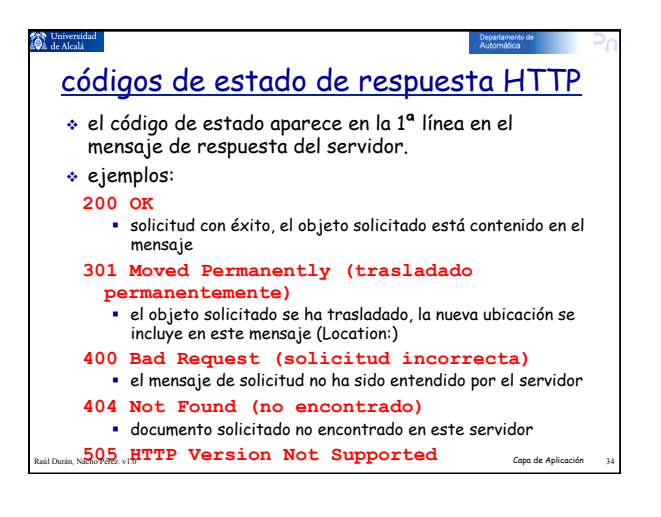

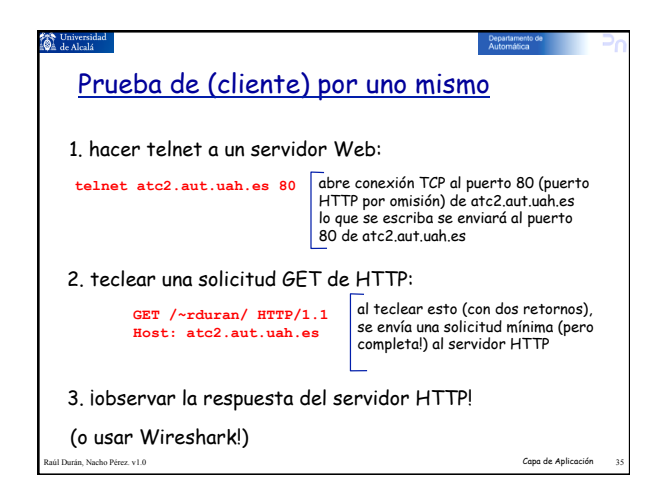

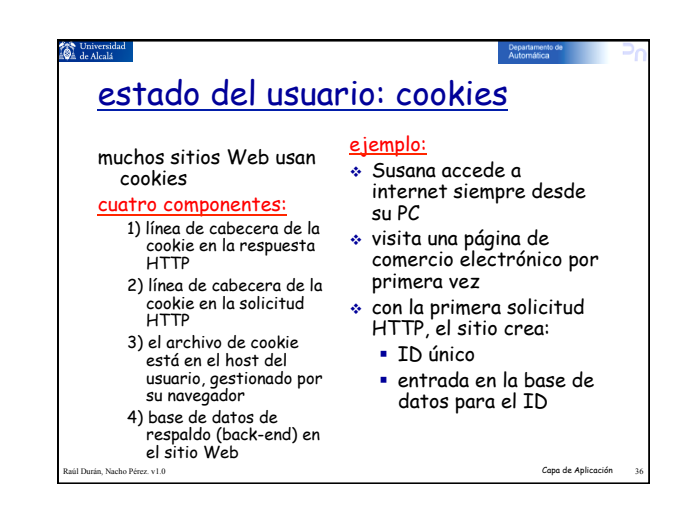

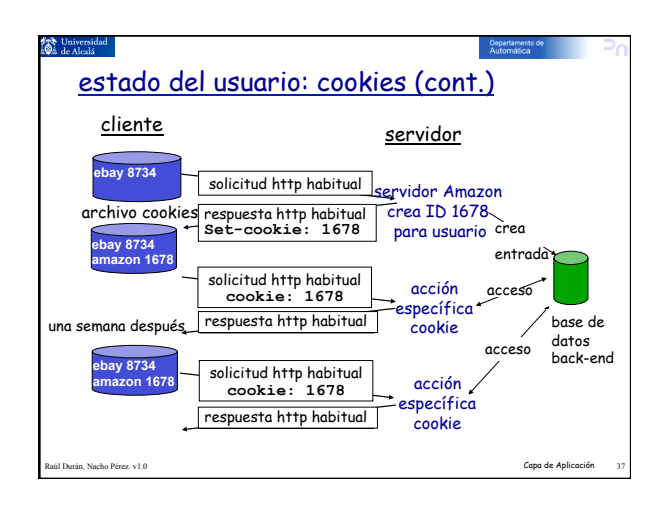

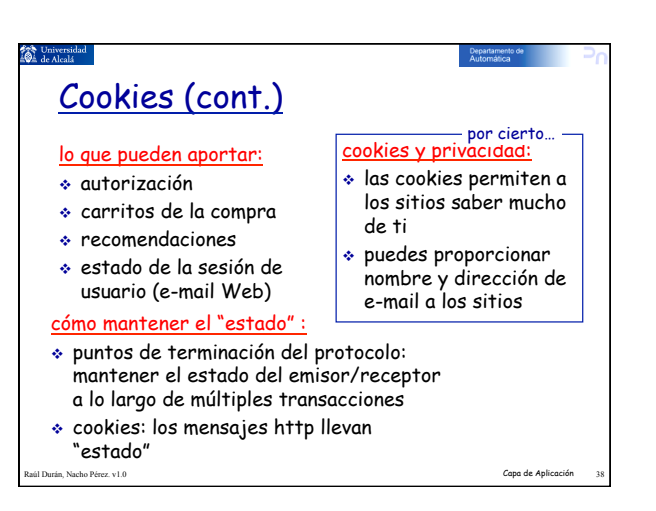

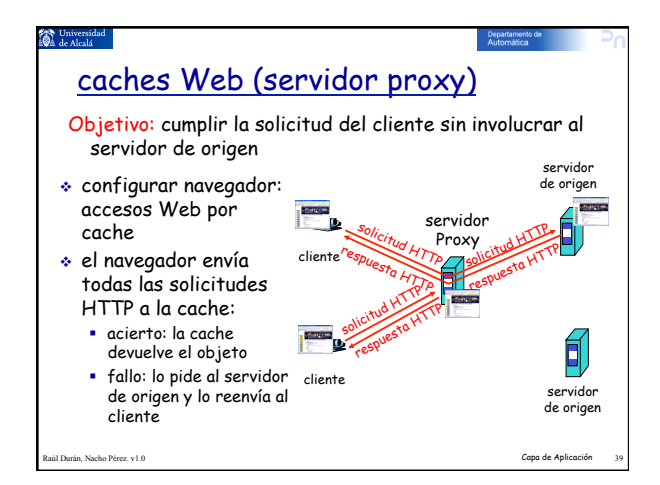

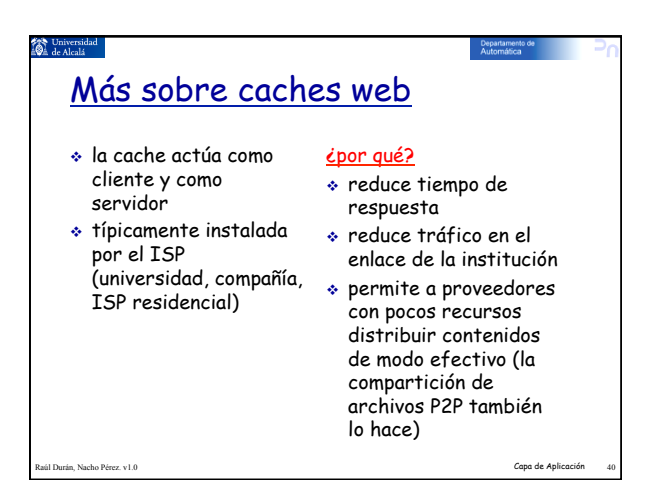

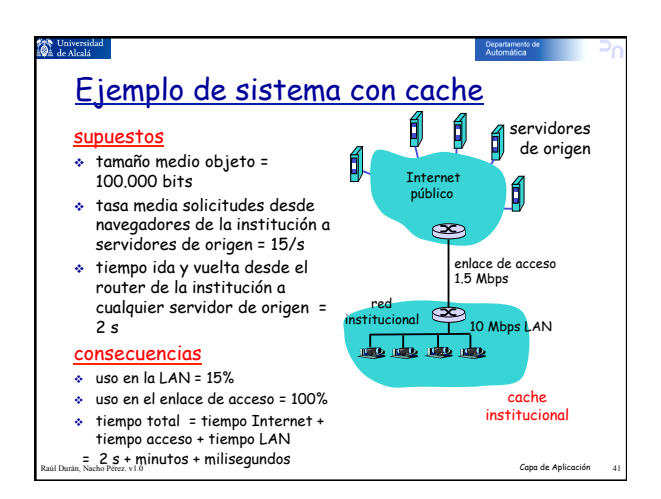

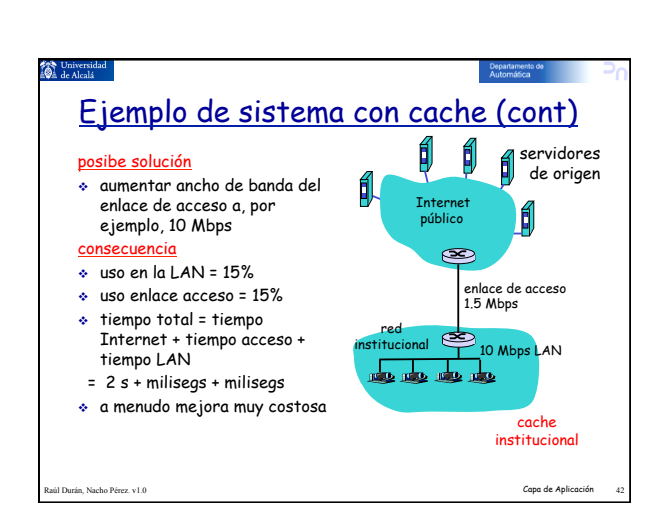

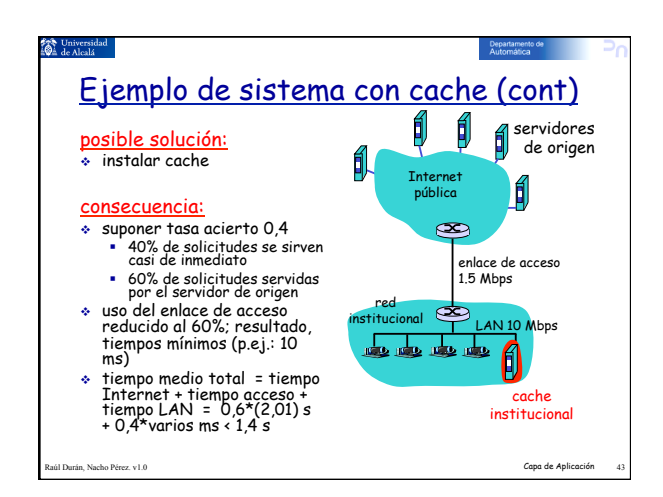

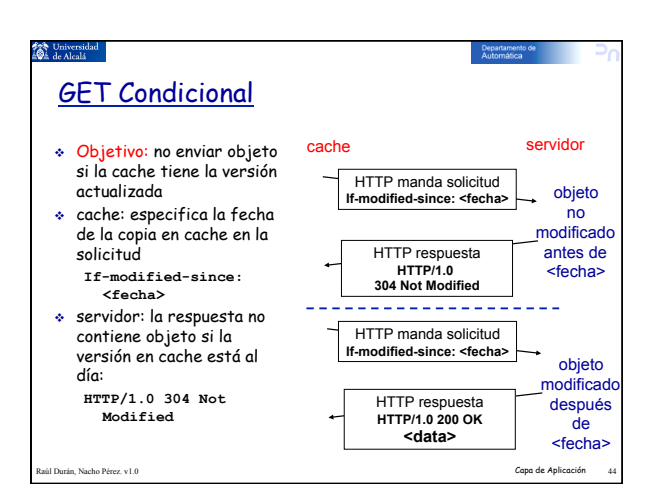

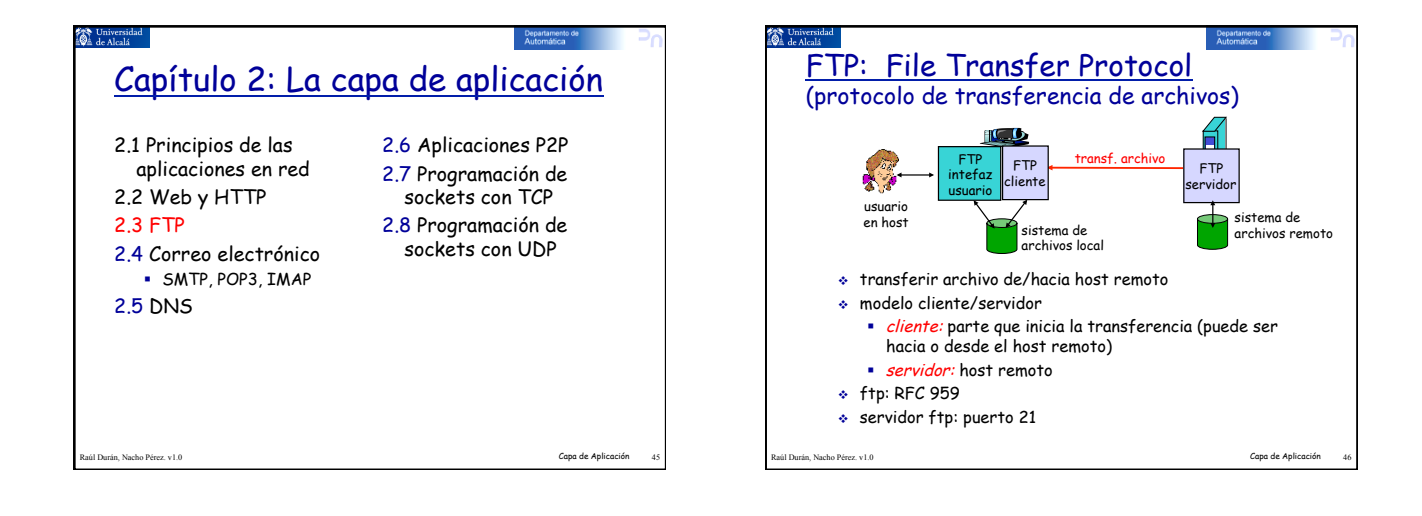

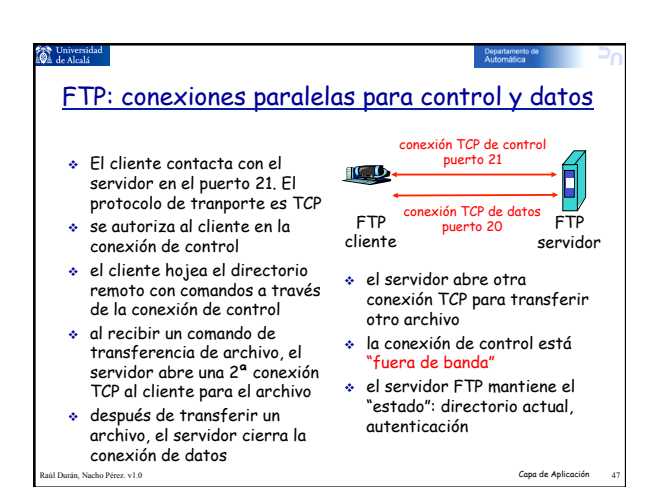

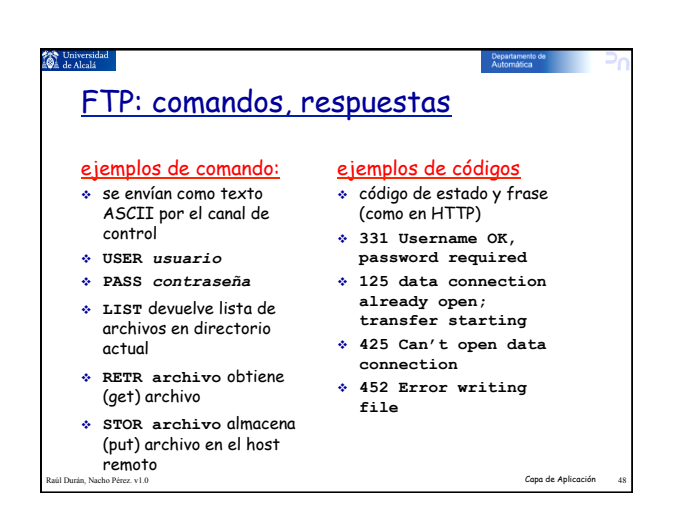

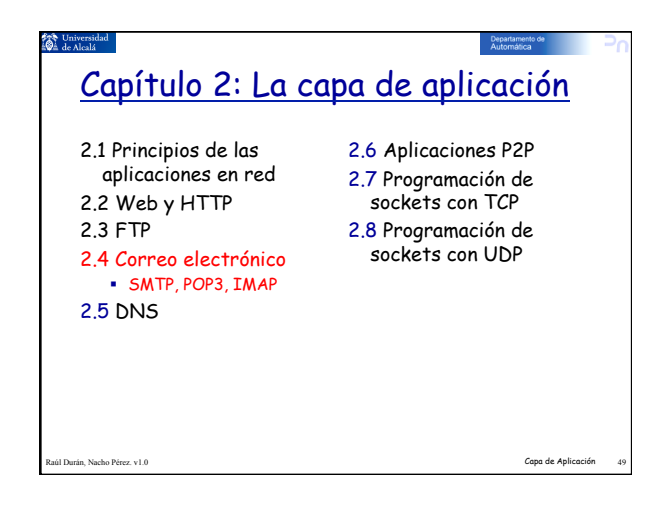

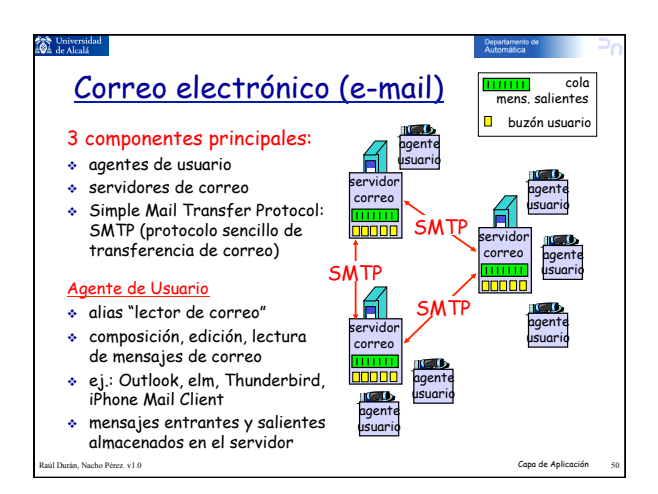

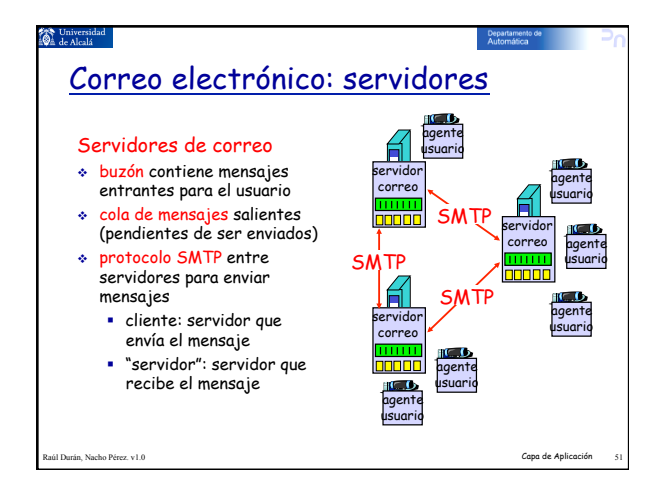

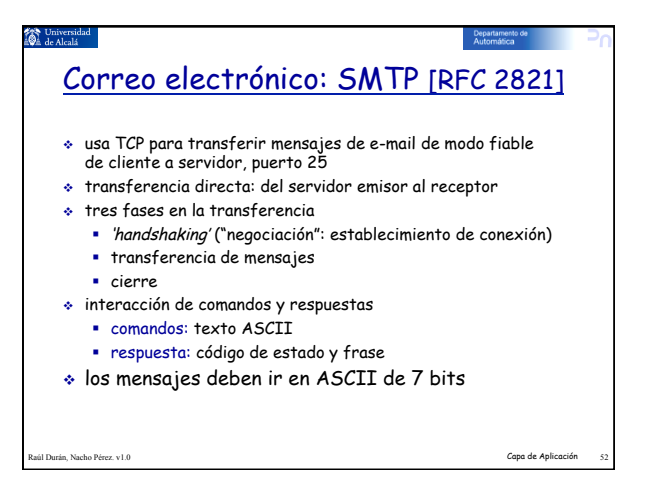

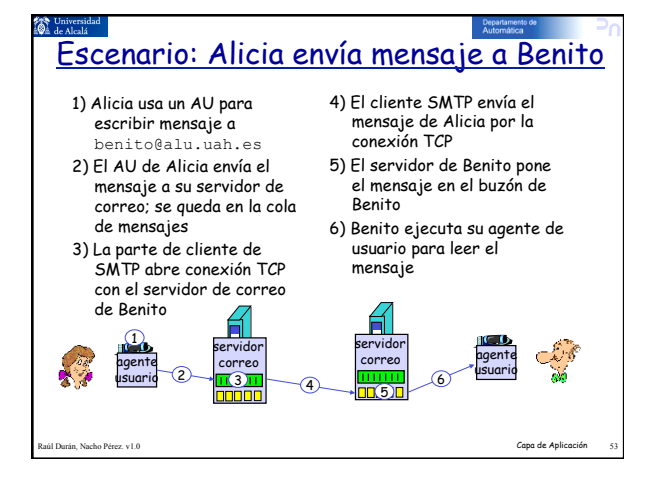

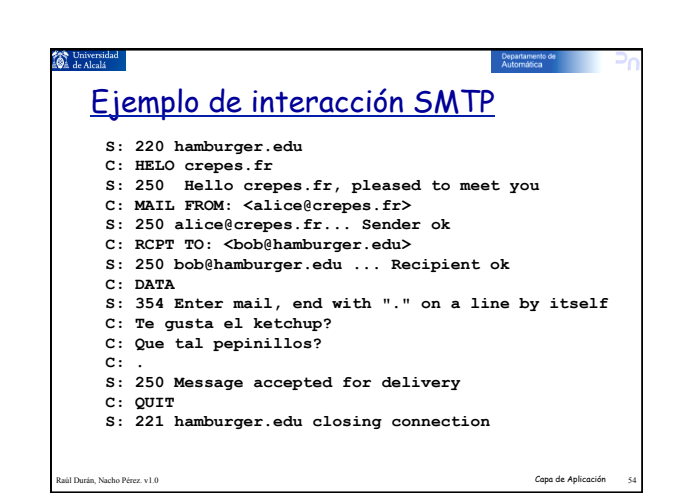

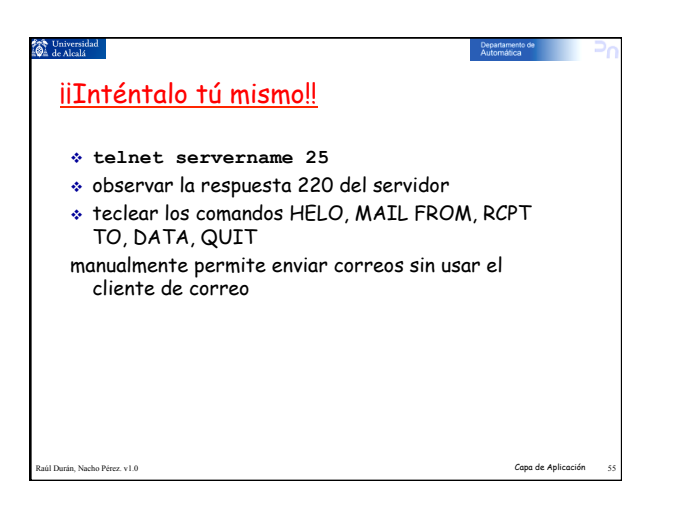

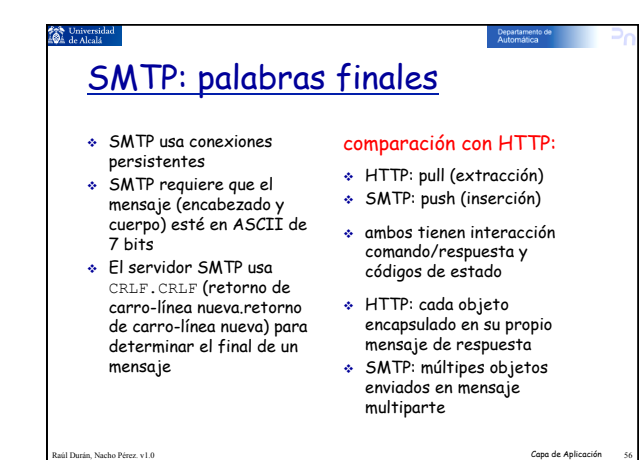

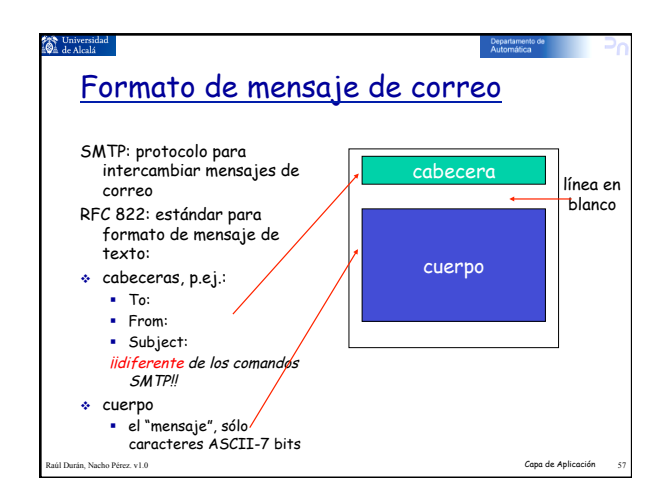

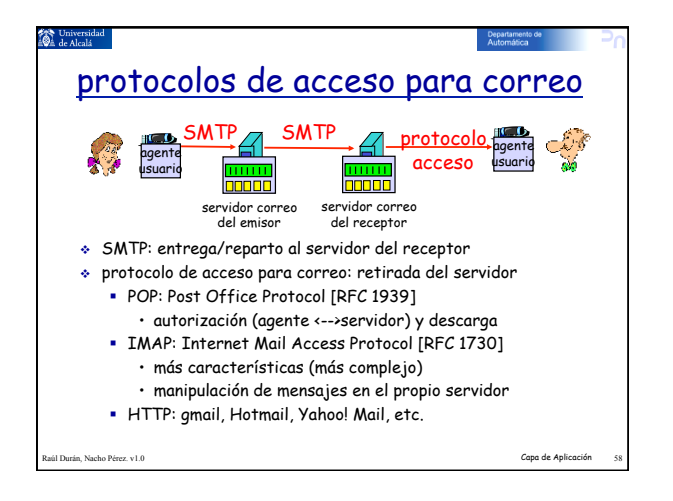

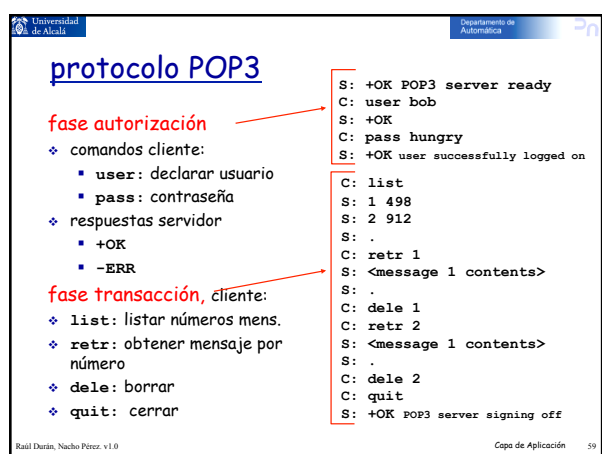

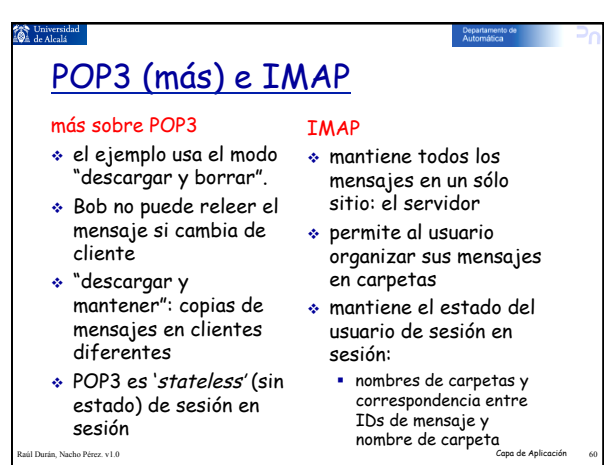

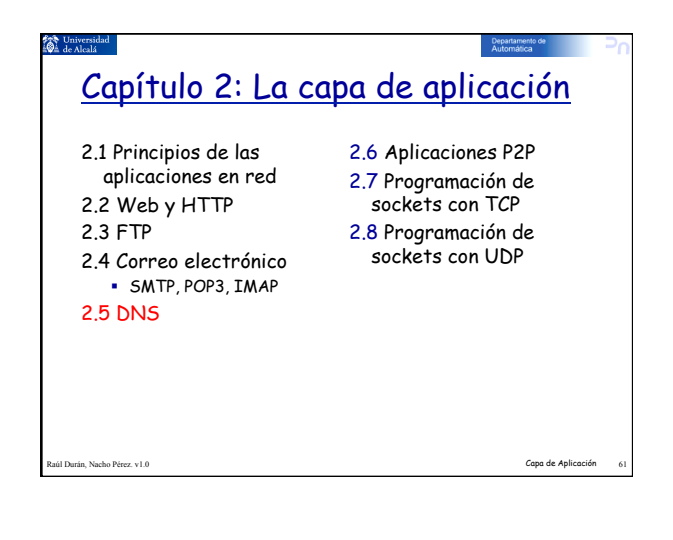

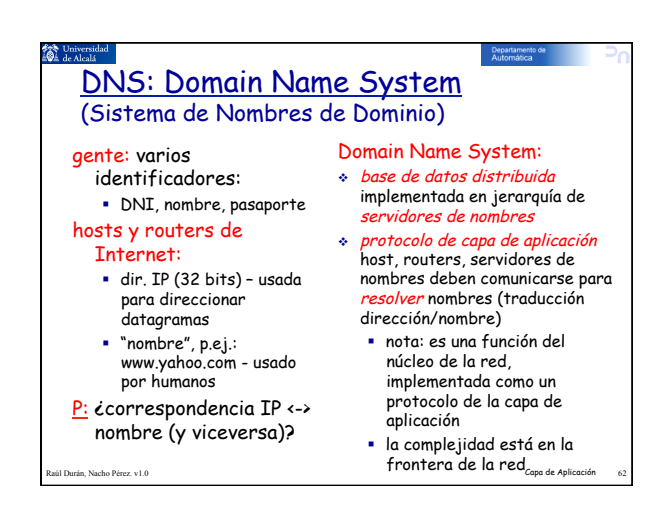

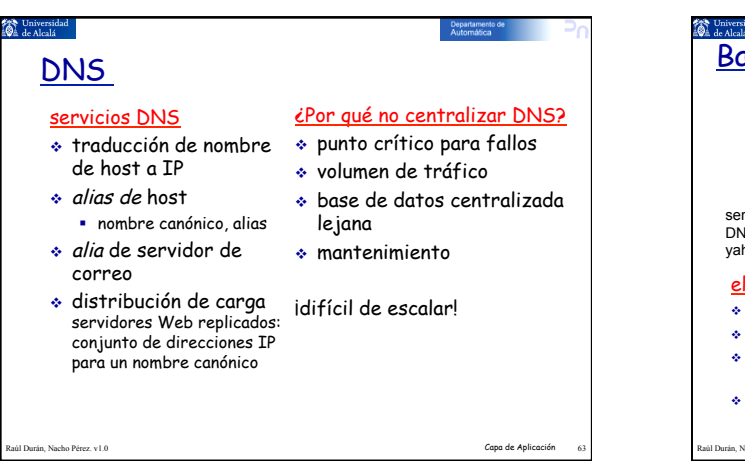

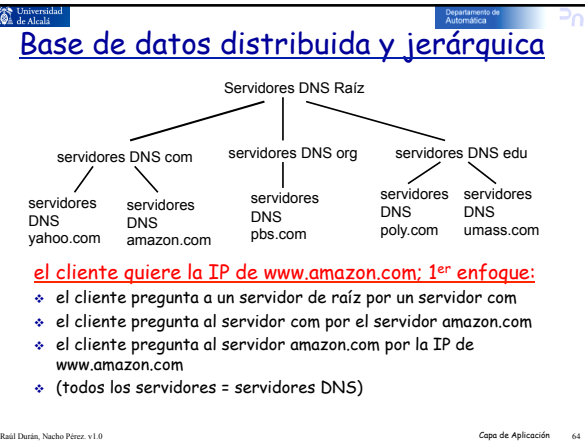

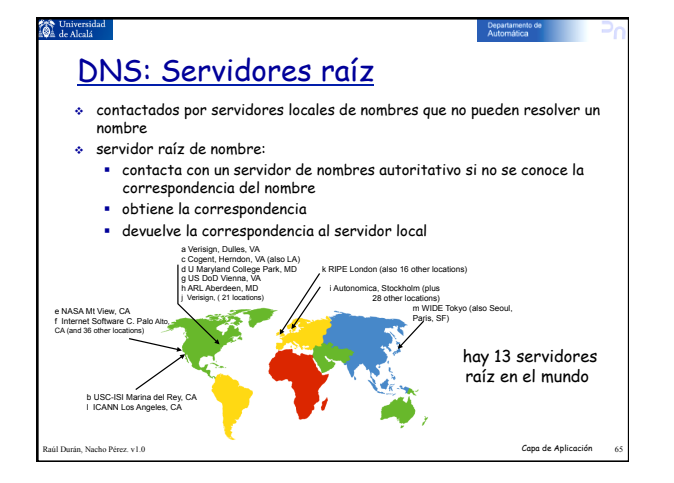

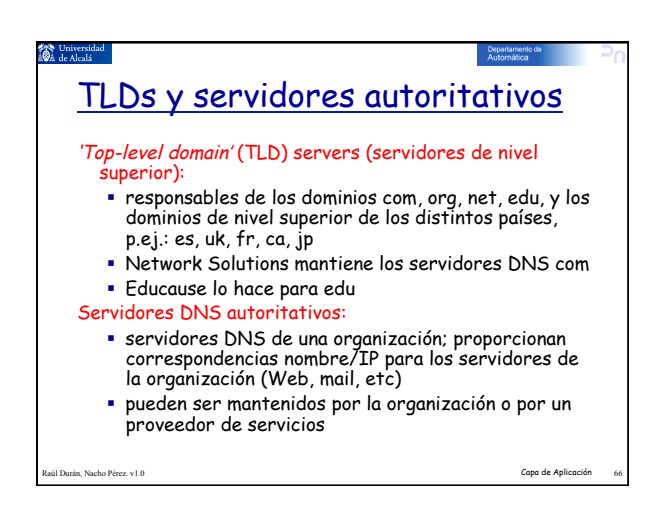

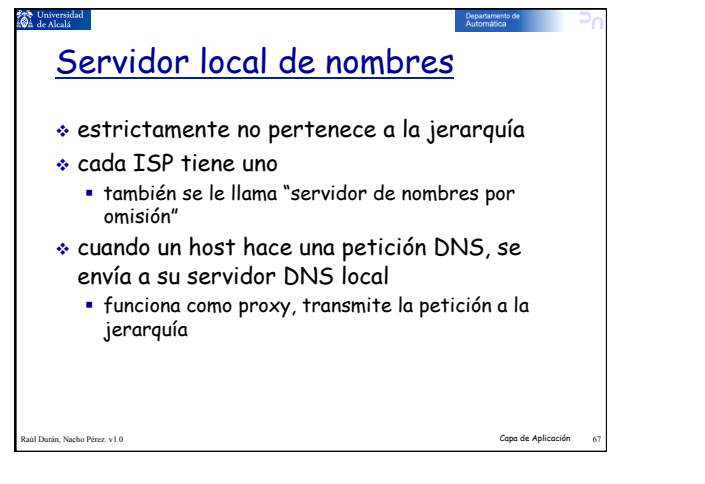

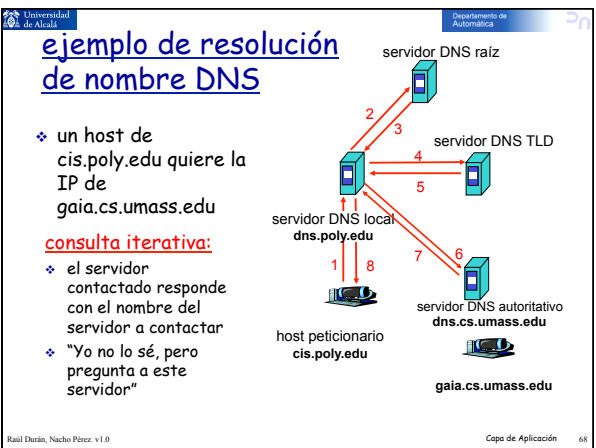

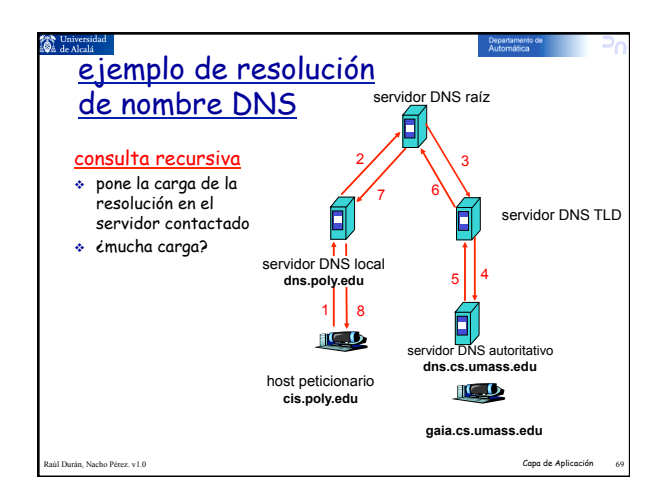

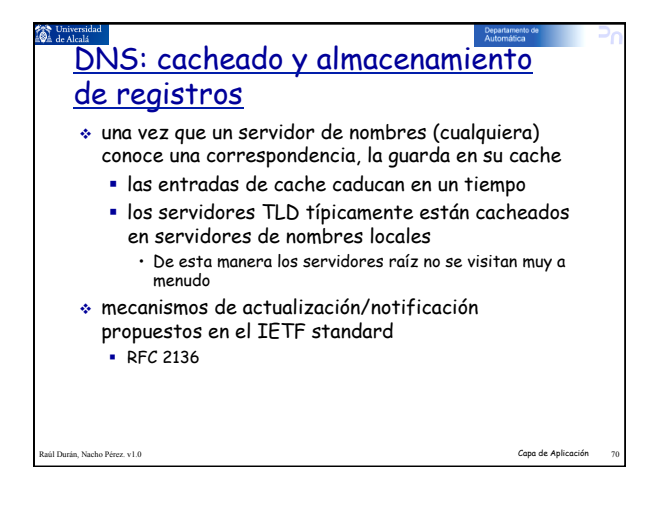

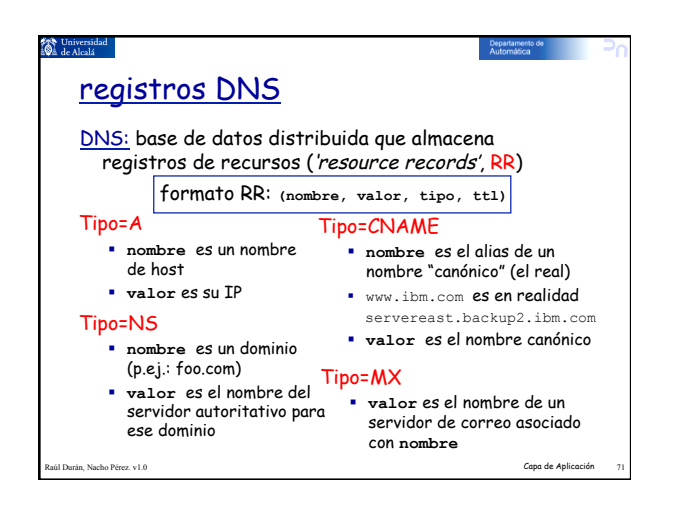

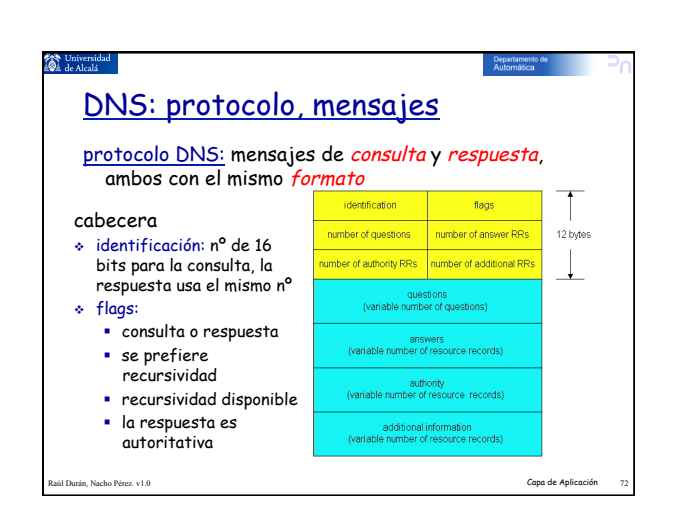

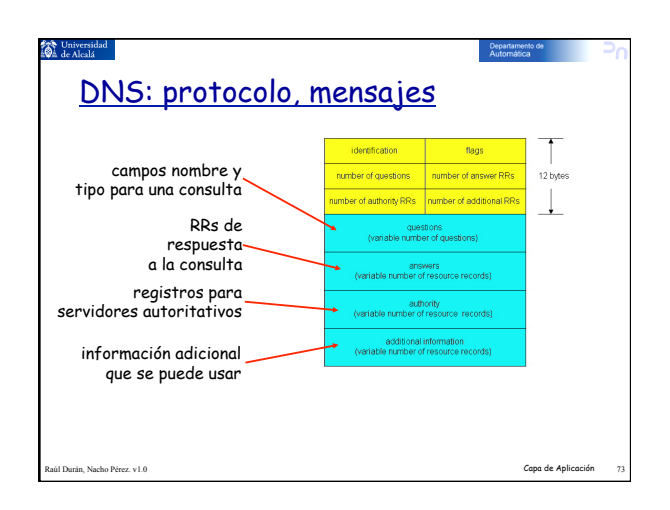

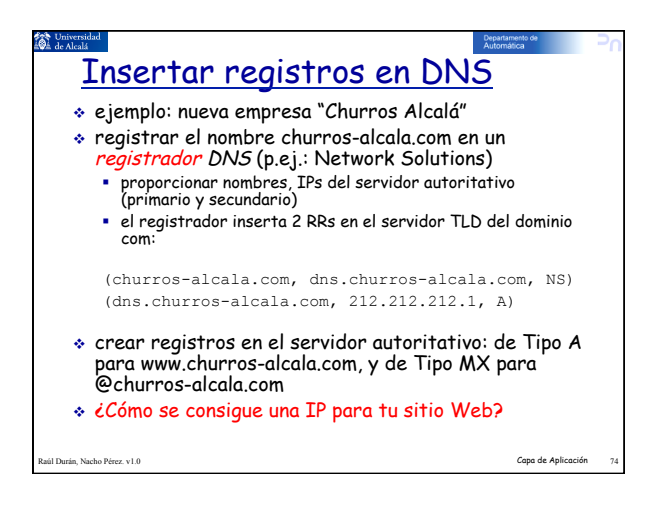

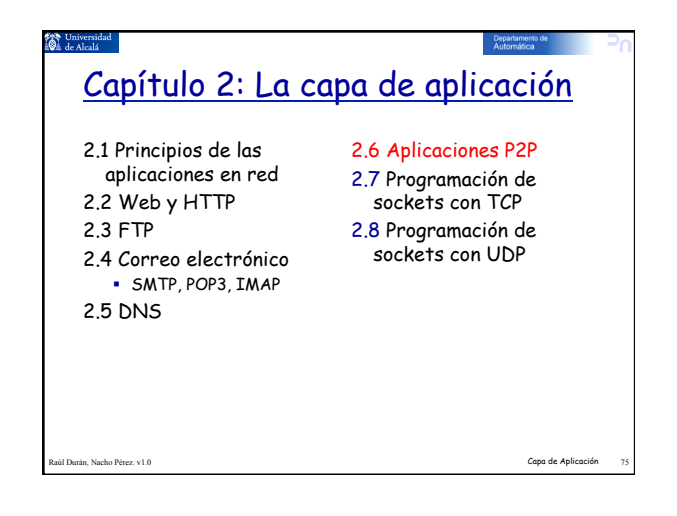

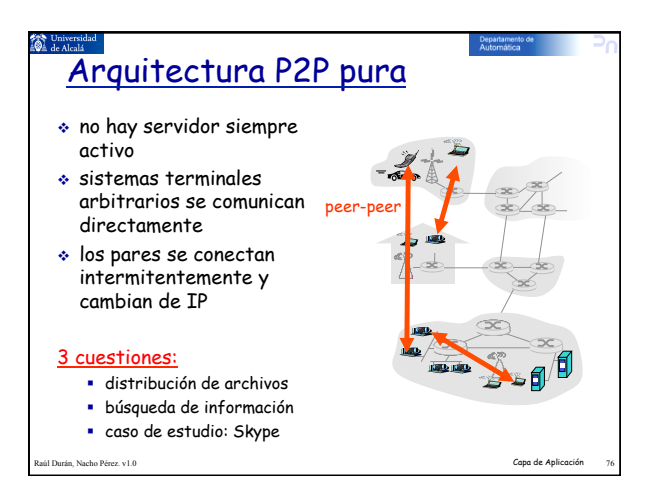

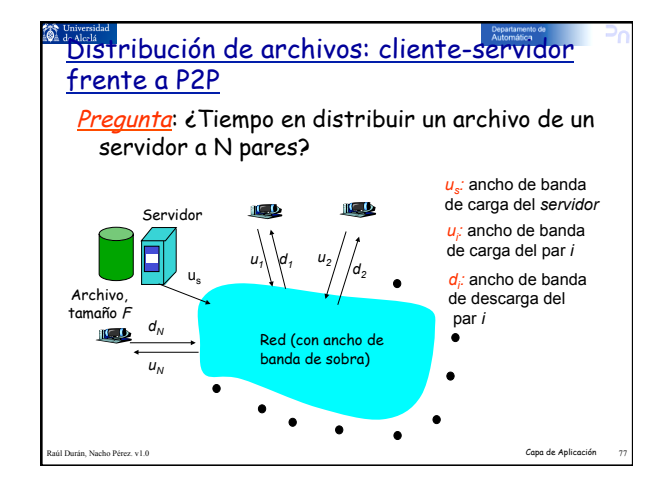

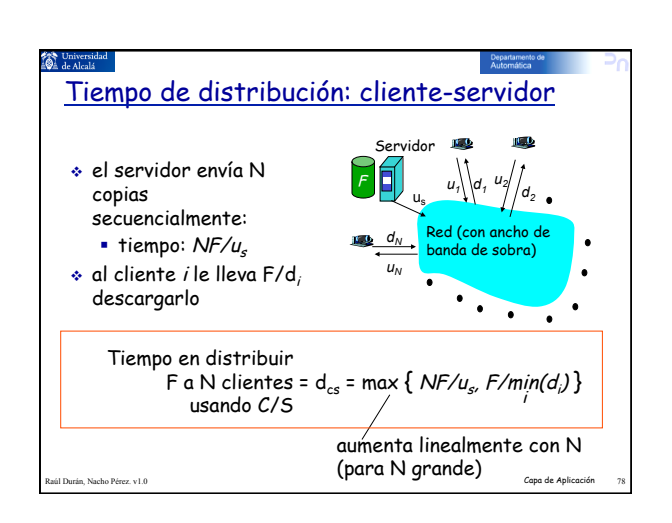

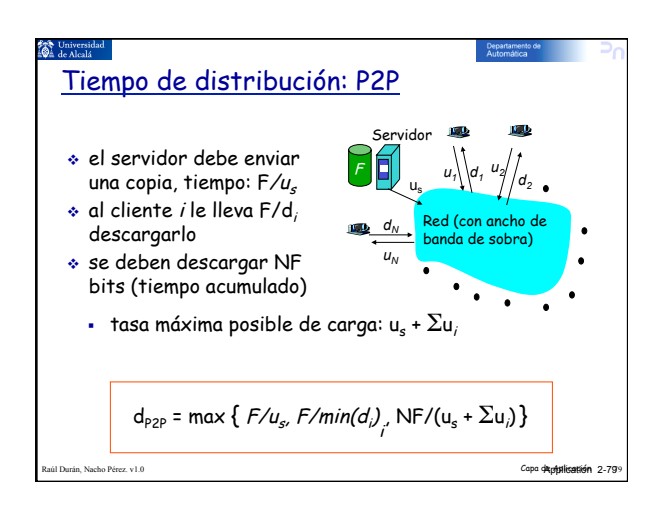

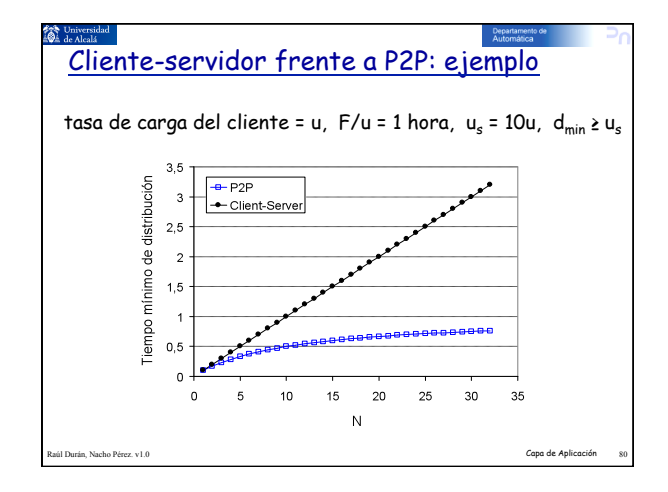

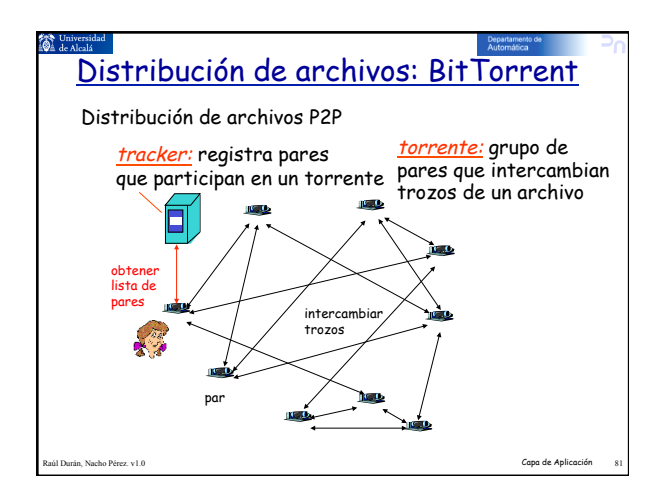

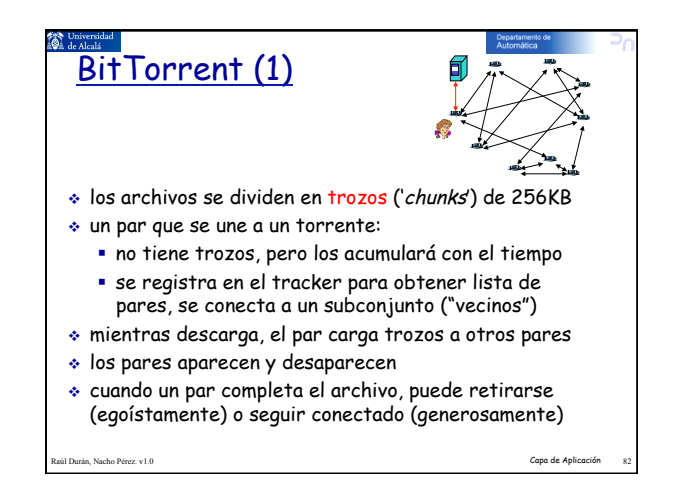

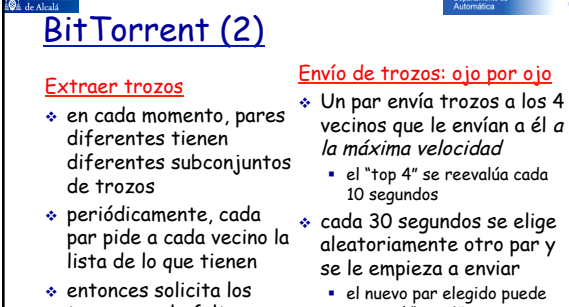

Raúl Durán, Nacho Pérez. v1.0 Capa de Aplicación 83

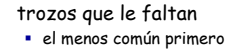

- vecinos que le envían a él <sup>a</sup>
- 
- aleatoriamente otro par y
- el nuevo par elegido puede pasar al "top 4"
- "no filtrado de forma optimista"

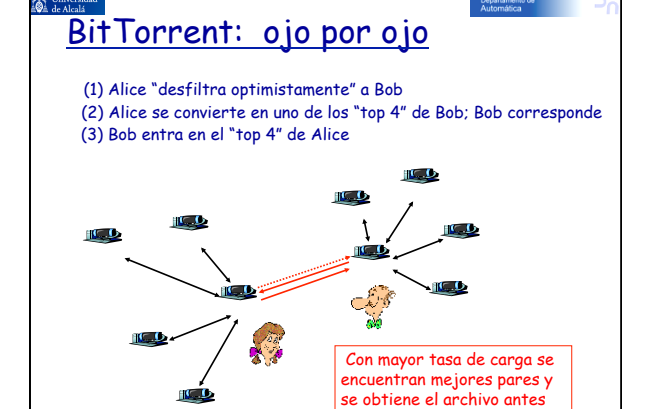

Raúl Durán, Nacho Pérez. v1.0 Capa de Aplicación 84

14

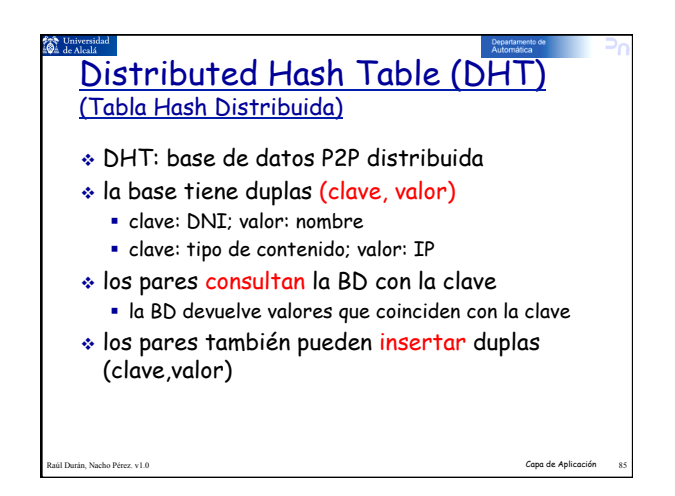

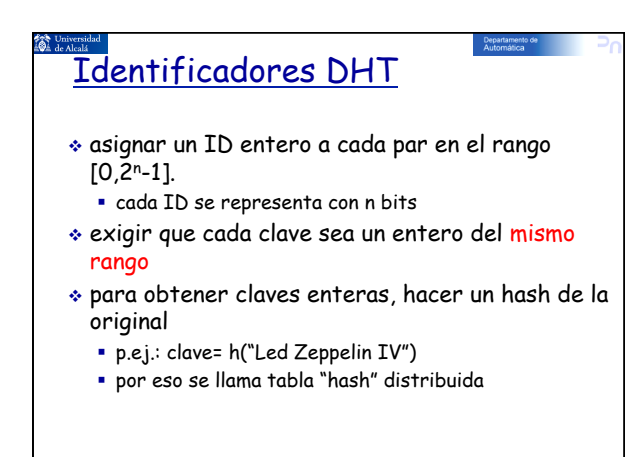

Raúl Durán, Nacho Pérez. v1.0 Capa de Aplicación 86

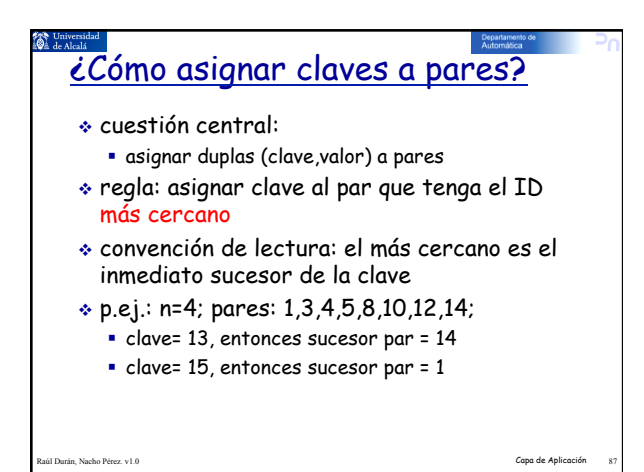

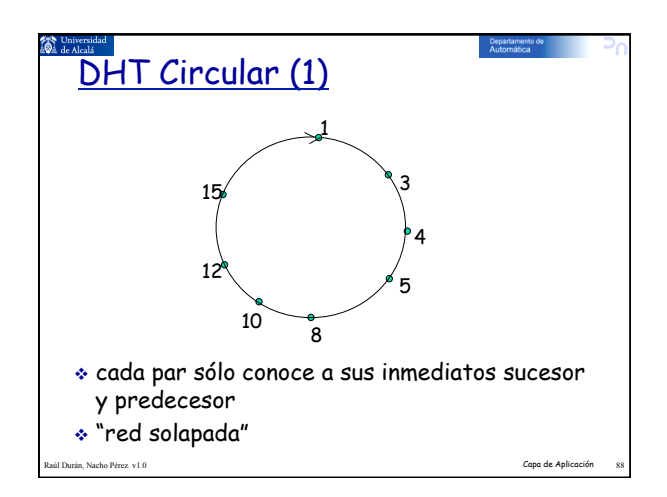

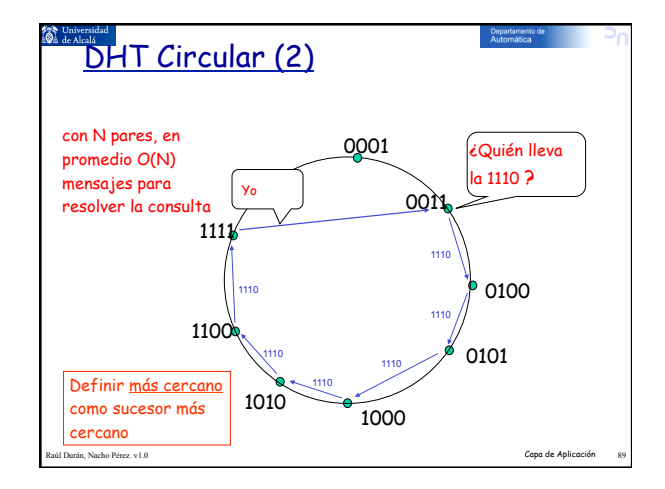

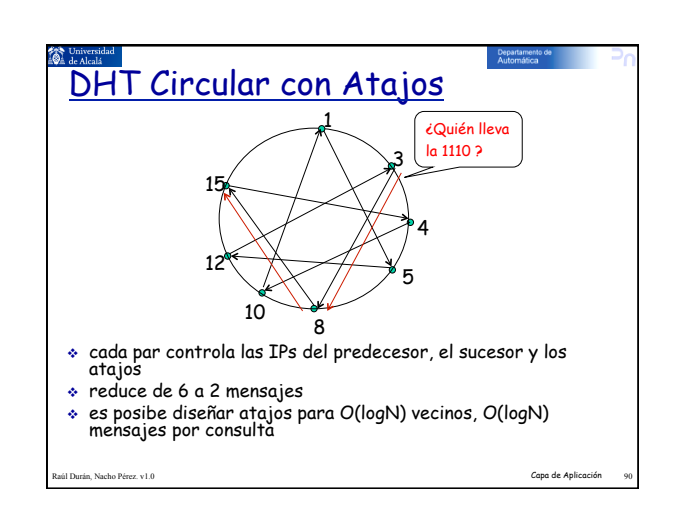

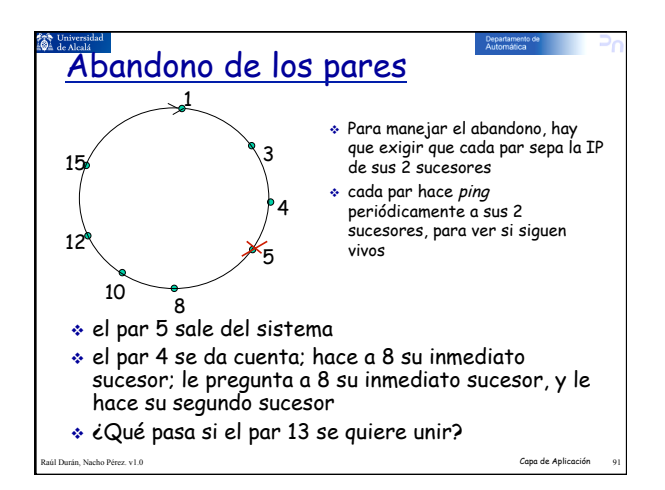

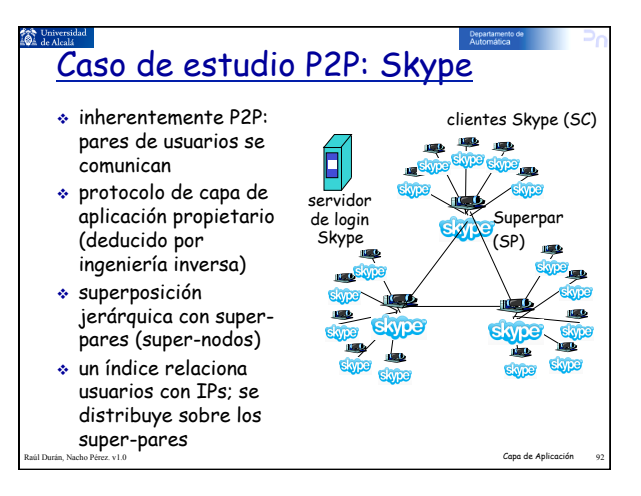

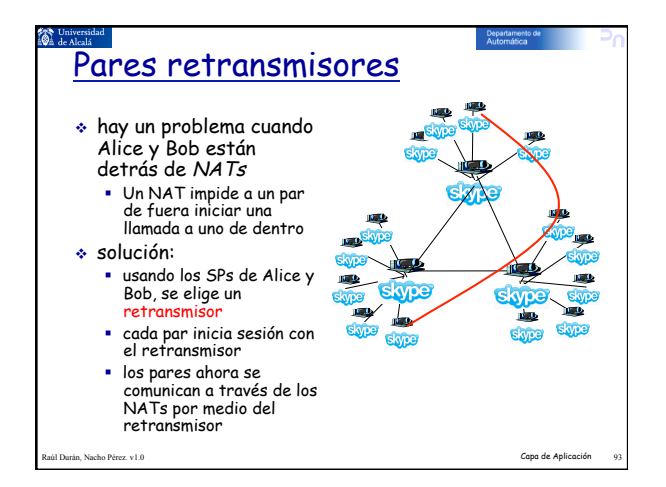

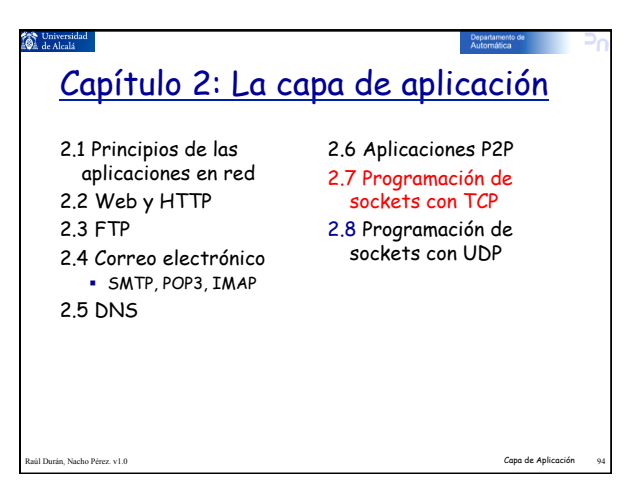

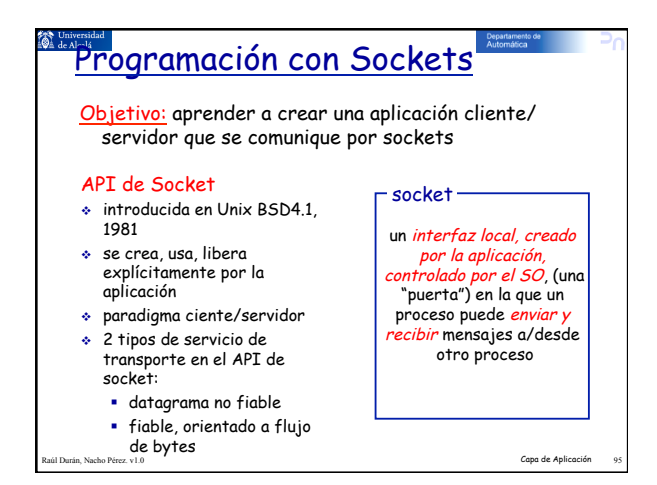

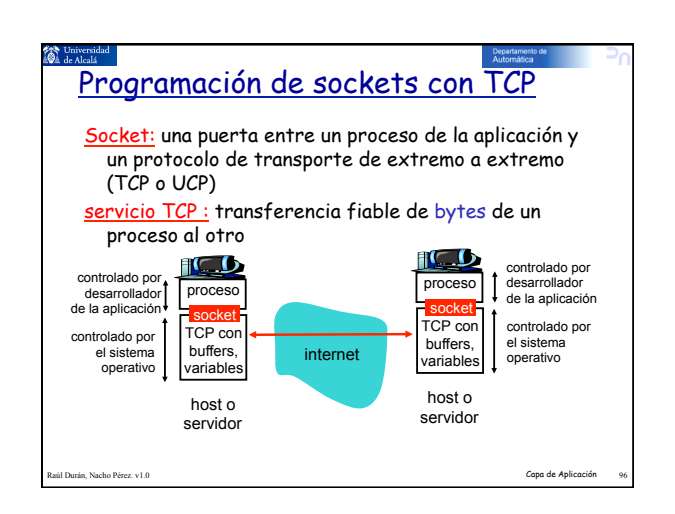

## programación de sockets con TCP

- El cliente debe contactar con el servidor
- proceso servidor debe primero estar corriendo el servidor debe haber

**Case Universi** 

- creado socket que responda al contacto del cliente
- El cliente contacta con el servidor:
- al crear su socket TCP,
- especificar IP y puerto del proceso servidor,
- cuando el cliente crea el socket: el TCP del cliente se conecta con el del servidor
- cuando el cliente contacta con él, el TCP del servidor crea un socket nuevo para que el proceso servidor se comunique con el cliente
	- esto permite al servidor hablar con varios clientes hay puertos de origen
	- distintos para distinguir clientes (más en cap. 3)

### desde el punto de vista de la aplicación

TCP proporciona transferencia de bytes fiable y en orden (un "pipe") entre cliente y servidor

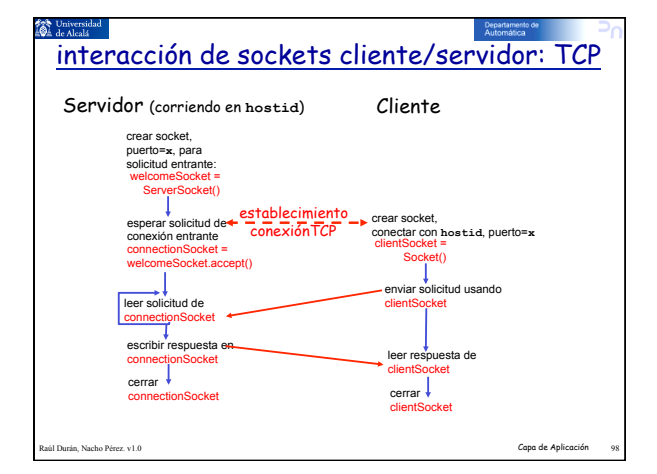

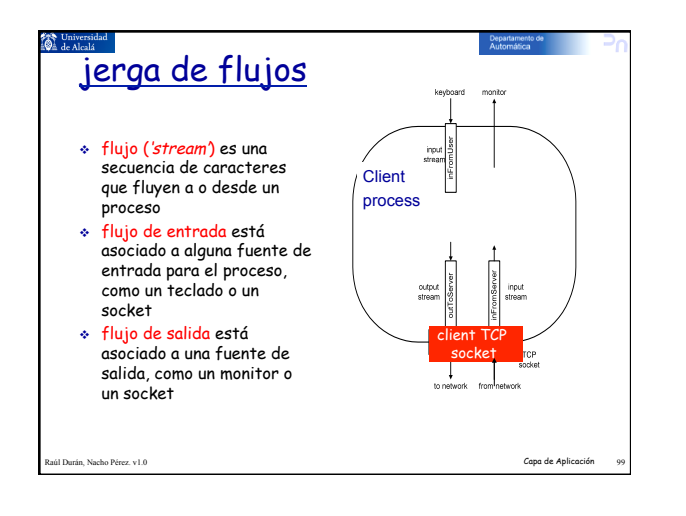

Raúl Durán, Nacho Pérez. v1.0 Capa de Aplicación 97

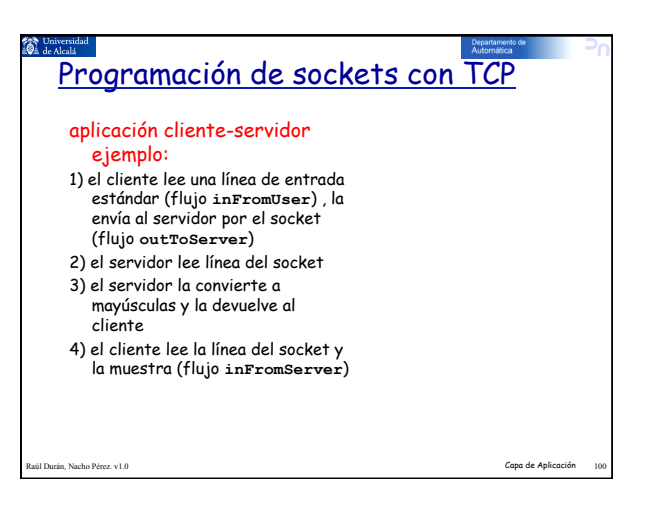

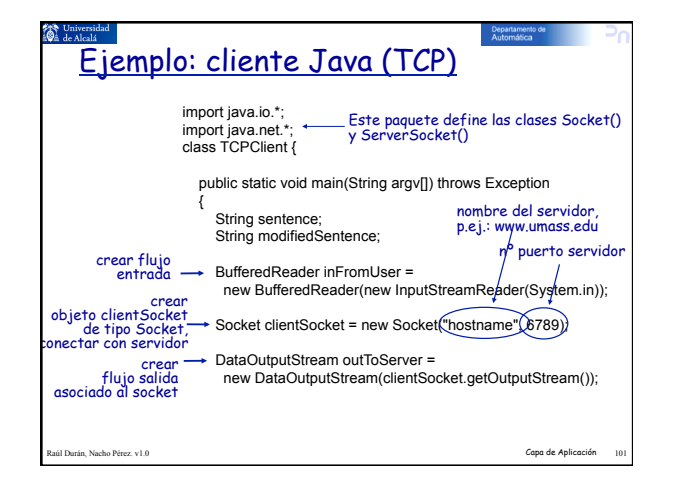

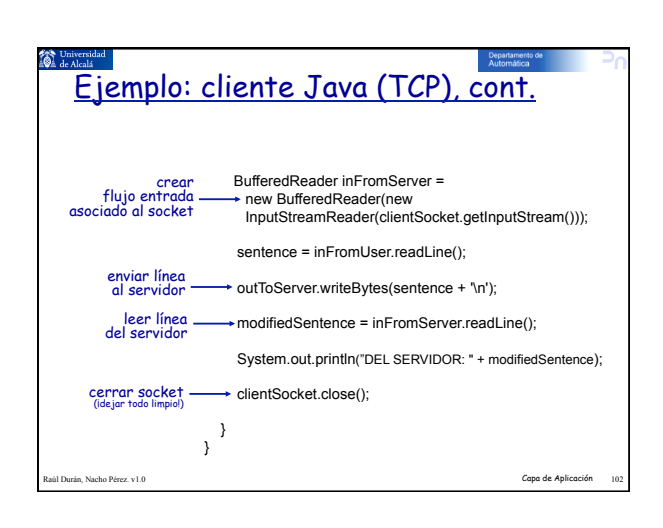

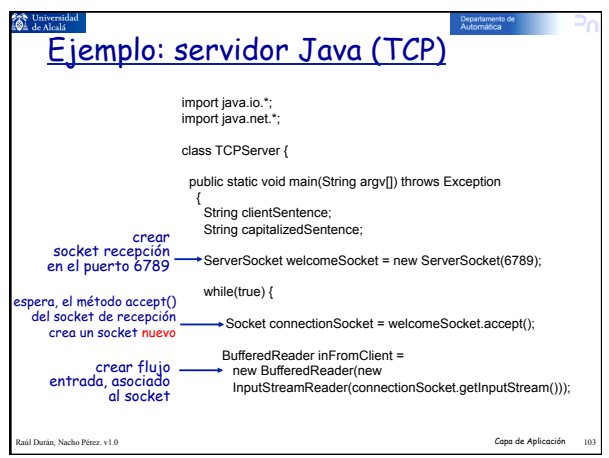

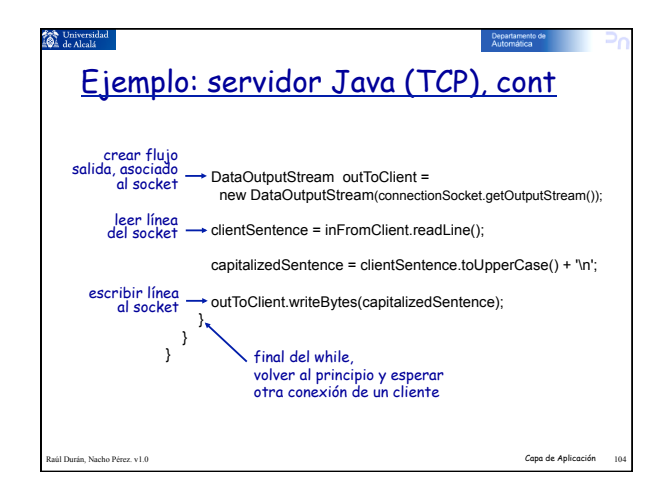

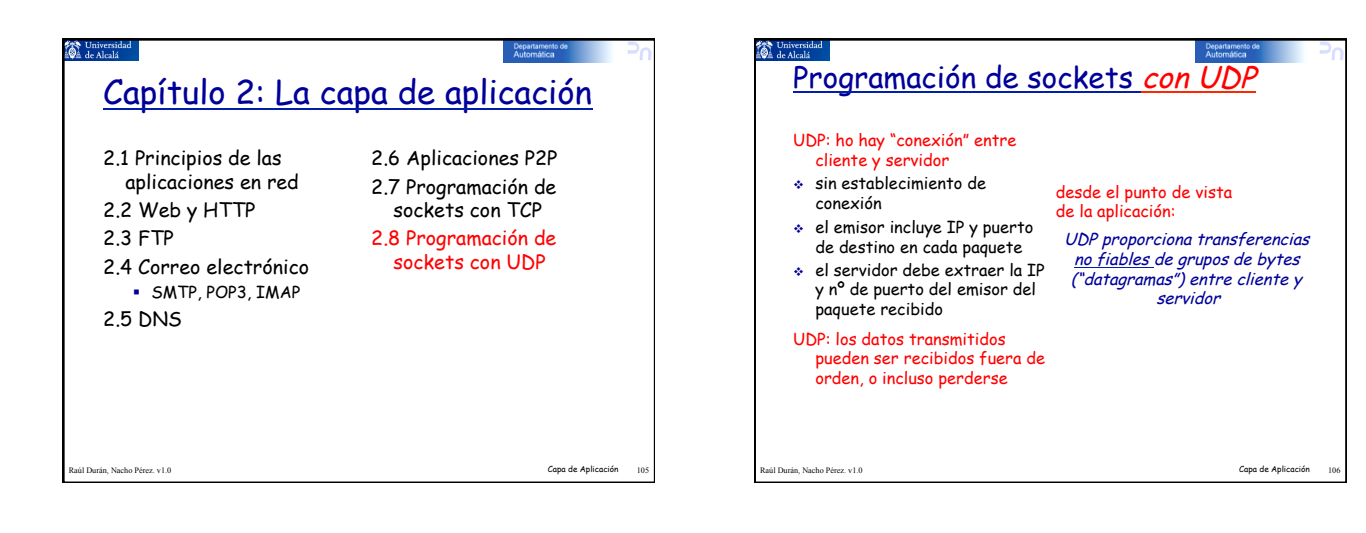

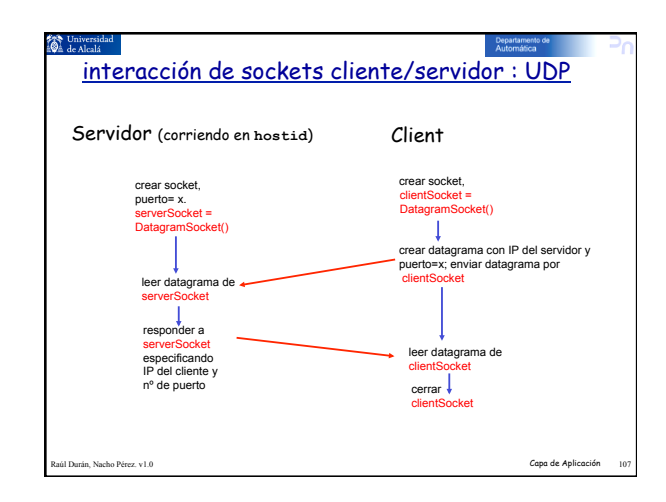

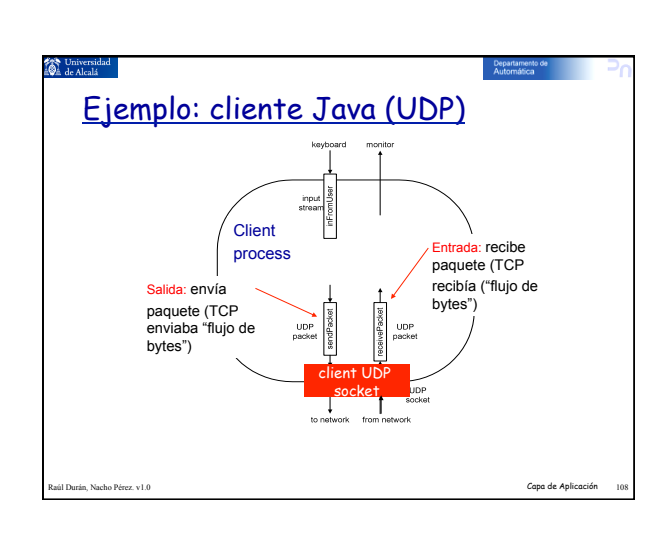

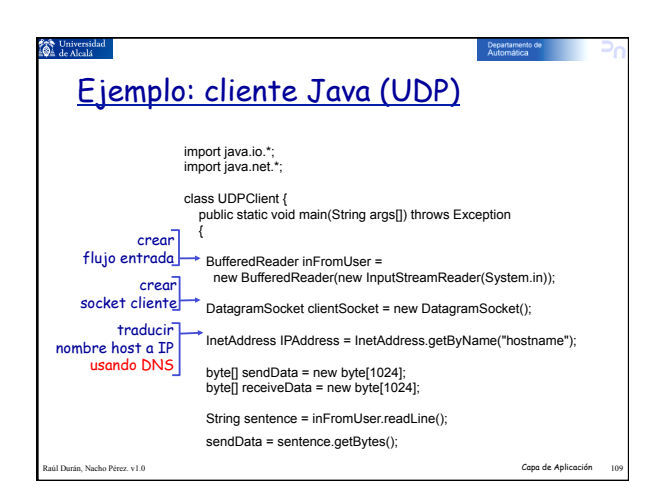

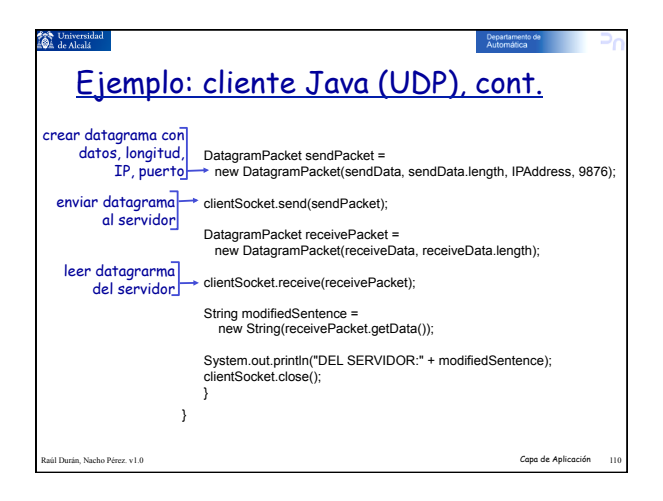

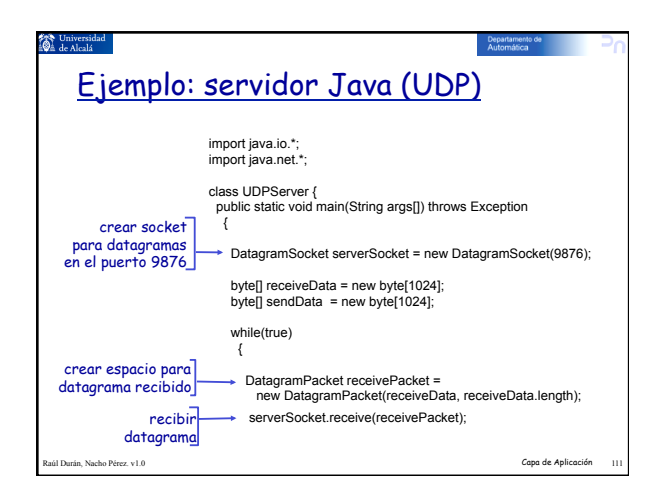

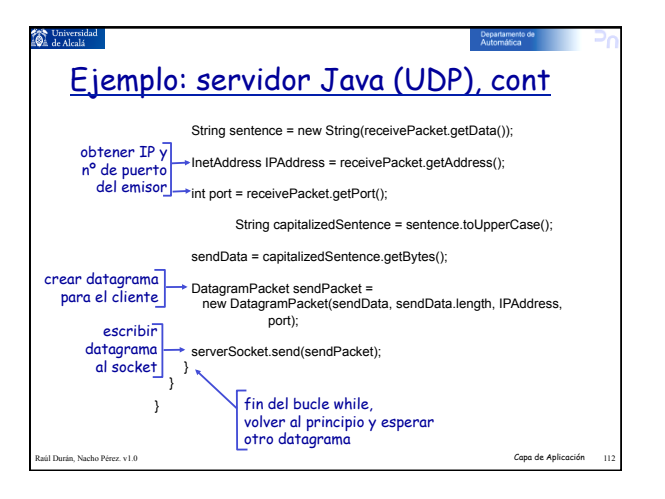

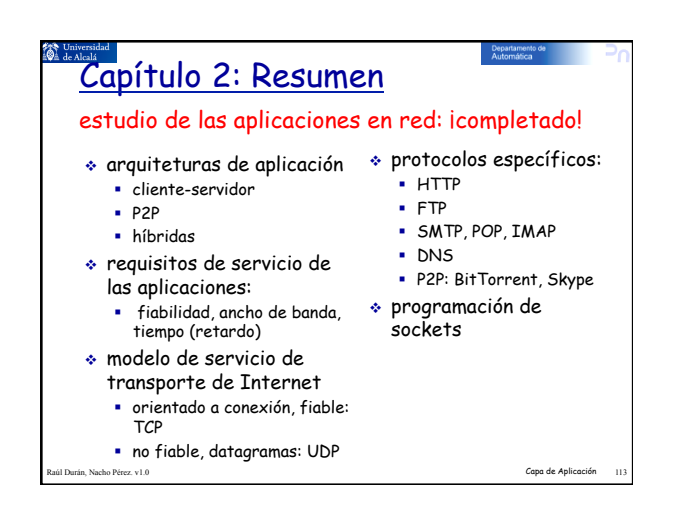

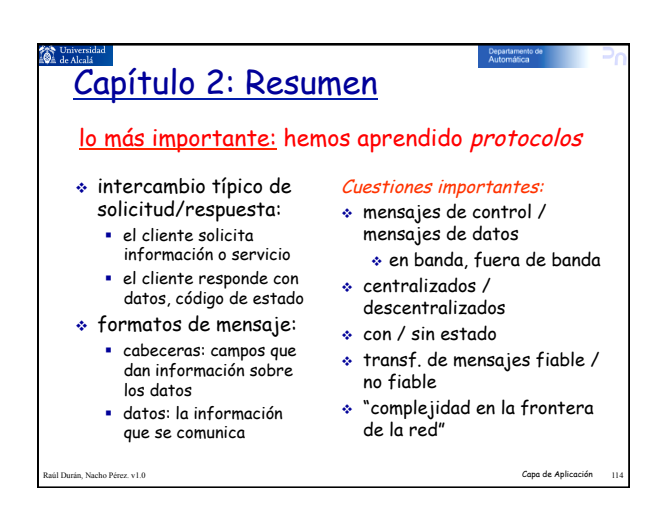